Trabajo Fin de Grado

Grado en Ingeniería de las Tecnologías Industriales

Herramienta para el cálculo de la combustión en generadores térmicos: combustibles sólidos, líquidos y gaseosos.

Autor: D. Alfonso Fuentes Pérez Tutor: Profesor Doctor D. Antonio Muñoz Blanco

> **Dep. Ingeniería Energética. Grupo de Máquinas y Motores Térmicos Escuela Técnica Superior de Ingeniería**

> > Sevilla, 2015

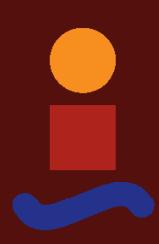

Equation Chapter 1 Section 1

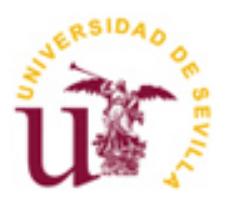

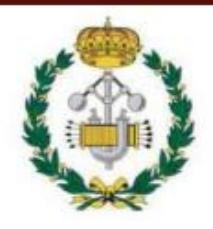

Trabajo Fin de Grado Grado en Ingeniería de las Tecnologías Industriales

# **Herramienta para el cálculo de la combustión en generadores térmicos: combustibles sólidos, líquidos y gaseosos.**

Autor: D. Alfonso Fuentes Pérez

Tutor:

Prof. Dr. D. Antonio Muñoz Blanco Catedrático de Máquinas y Motores Térmicos

Departamento de Ingeniería Energética. Grupo de Máquinas y Motores Térmicos Escuela Técnica Superior de Ingeniería Universidad de Sevilla Sevilla, 2015

### *AGRADECIMIENTOS:*

*A mis padres por dármelo todo en esta vida, y al resto de mi familia y amigos, por su apoyo incondicional durante mis años de carrera.* 

*El presente Trabajo de Fin de Grado ha sido realizado bajo la supervisión del Profesor Doctor D. Antonio Muñoz Blanco, a quien me gustaría expresar mi profundo agradecimiento por hacer posible la realización del mismo; además de por su paciencia, tiempo y dedicación para que el resultado obtenido fuese el mejor posible.*

# **INDICE**

# Contenido

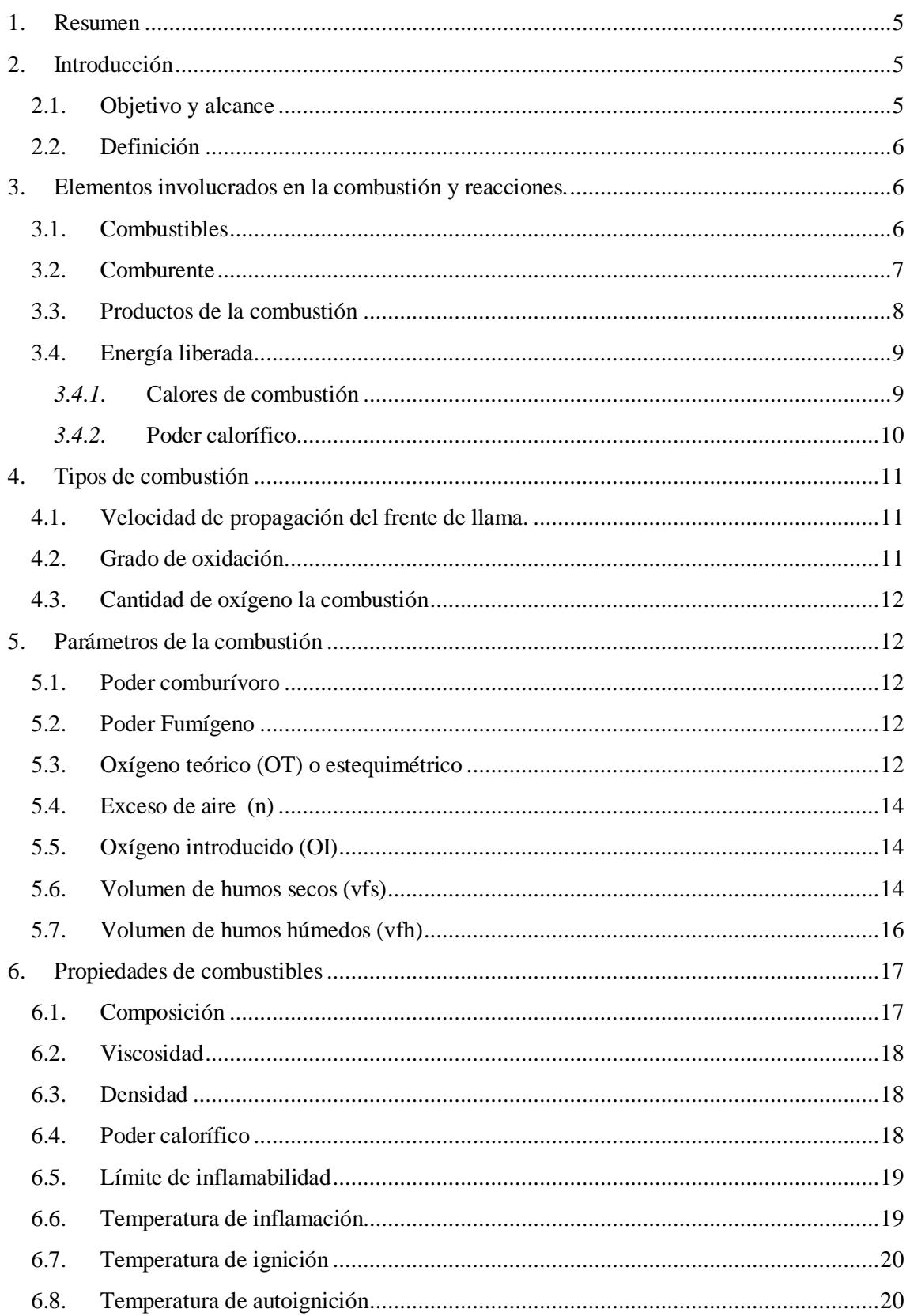

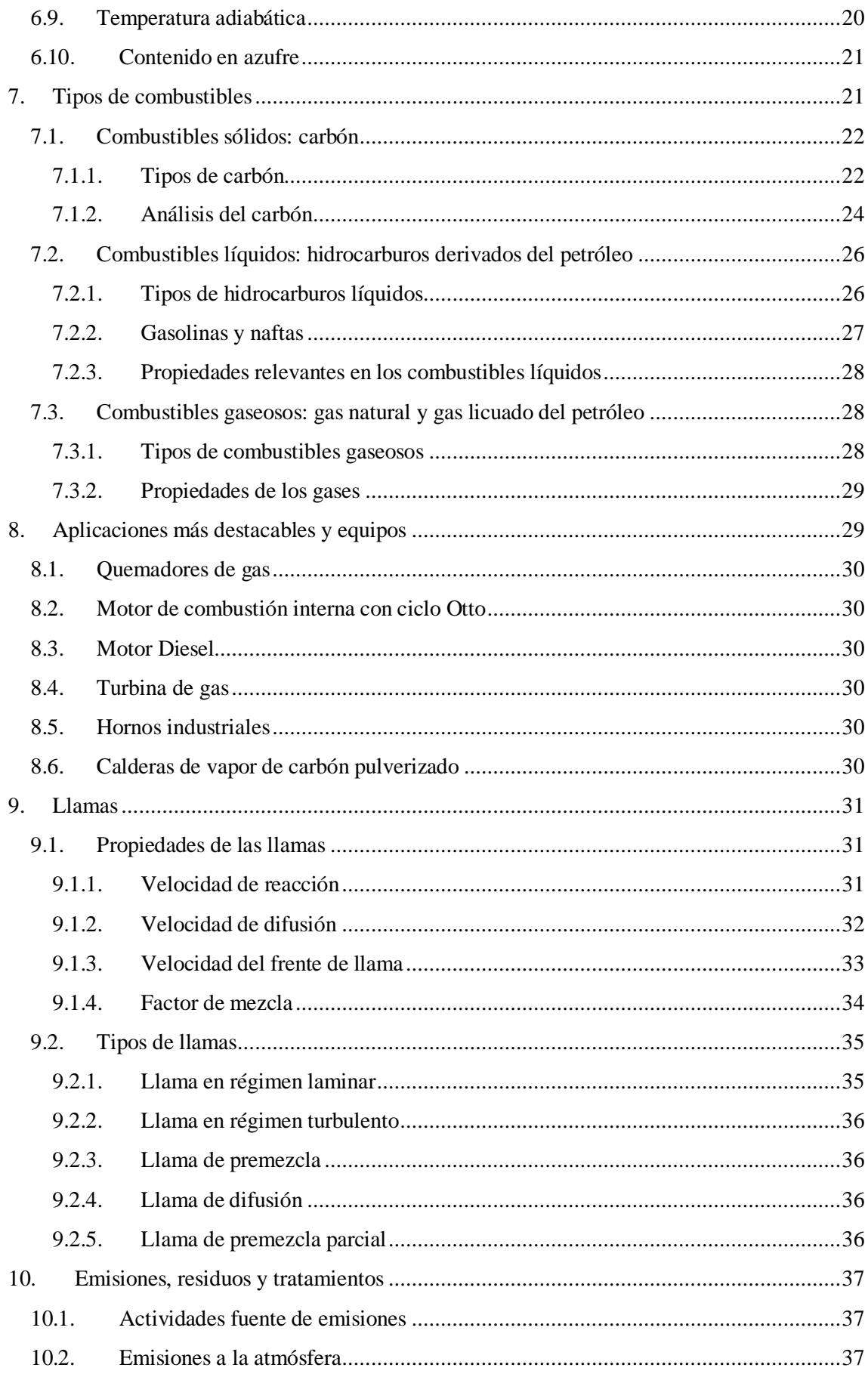

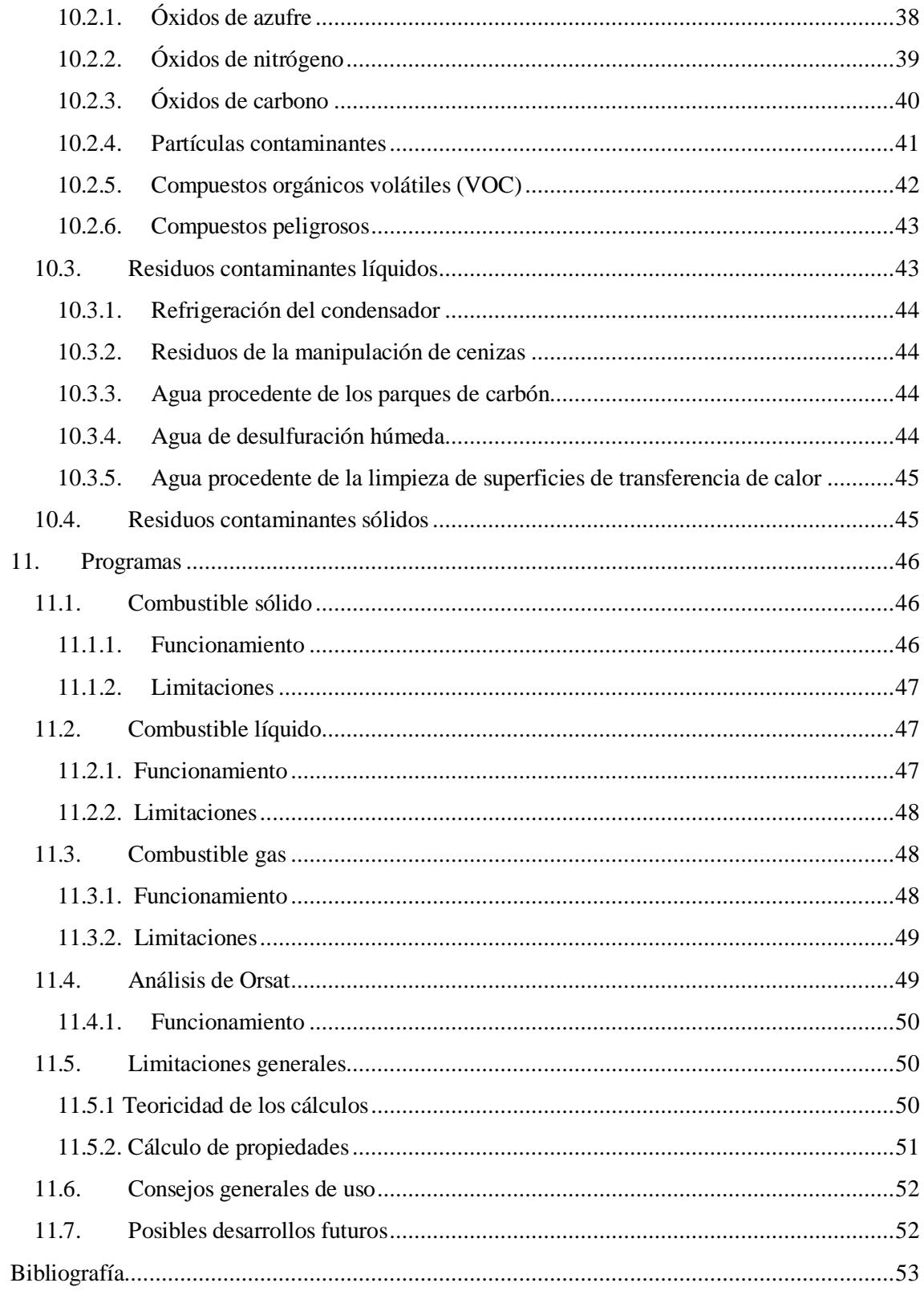

# <span id="page-8-0"></span>**1. Resumen**

El presente documento es un Trabajo de Fin de Grado que trata sobre la combustión, resaltando los aspectos generales de esta reacción química desde el punto de vista de su uso para la producción de potencia. Se abordan, en un repaso teórico, desde aspectos fundamentales, como propiedades, elementos involucrados en la combustión y cálculos de parámetros principales; hasta algunas aplicaciones, tipos de combustibles más comunes y emisiones.

Finalmente, el objetivo último de este trabajo es la creación de unas herramientas en Excel que permitan realizar una serie de cálculos relacionados con la combustión que se detallarán en el apartado 11, que incluyen los cálculos derivados de un análisis de Orsat realizado sobre productos de la combustión. Todo ello de forma automática añadiendo una serie de datos de partida del problema en cuestión.

# <span id="page-8-1"></span>**2. Introducción**

La combustión es un proceso que se da en la naturaleza de forma natural, pero su mayor interés viene del aprovechamiento del ser humano de este fenómeno desde los principios de la humanidad.

Según los autores Dr. Ing E. Brizuela, Dr. Ing. S. D. Romano, en su libro Combustión (2003), el empleo de esta reacción de forma intencionada es la base de nuestra civilización y el gran uso que hacemos de este proceso de obtención de energía supone la principal diferencia entre el hombre actual y el hombre primitivo. Actualmente el hombre consume dos tipos de energía en líneas generales, la eléctrica para la producción de bienes, y la química, para el transporte y la generación de energía térmica.

La cantidad de energía consumida per cápita sigue diferenciando a los países más desarrollados de los menos. Por simplicidad se contabiliza la cantidad de energía eléctrica consumida per cápita, ya que es de la que se tienen más datos de producción y es en su mayoría, producida por procesos que involucran a la reacción de combustión. Datos del 2012, publicados por la CIA en su World Factbook, sitúan a Islandia (52.621 kWh/año habitante) y Noruega (24.558) a la cabeza del ranking, mientras que están al final países como Ruanda (20), Sierra Leona (10), Chad (8) o Afganistán (8). Esta diferencia abismal no se debe solo al grado de desarrollo, sino también a la falta de acceso a la electricidad de los países menos desarrollados. Sorprende un país como Kuwait (16.090) en la tercera posición.

# <span id="page-8-2"></span>**2.1. Objetivo y alcance**

Este trabajo tiene como objetivo realizar un análisis de la combustión, describiendo los tipos que hay, parámetros que la caracterizan, aplicaciones, tipos de combustibles, etc. Se va a centrar en el uso de esta reacción para la producción de grandes potencias industriales, bien sea mecánica o eléctrica. Cabe destacar que esta segunda no deja de ser una aplicación de la primera, aunque de gran importancia en nuestros días. Dentro del alcance de este trabajo se contempla el desarrollo de programas de cálculo de la combustión para diferentes tipos de combustibles según su estado de agregación sea sólido, líquido y gaseoso, así como los cálculos derivados de un análisis de Orsat.

# <span id="page-9-0"></span>**2.2. Definición**

La combustión es una reacción química de oxidación-reducción en la que interviene una sustancia oxidante que se reduce, el oxígeno, y una sustancia reductora que se oxida, el combustible. Como resultado se generan productos de la combustión, y lo más importante, se libera energía en forma de calor, además de una cierta cantidad de luz. Esta energía liberada es la energía química almacenada en el combustible.

# <span id="page-9-1"></span>**3. Elementos involucrados en la combustión y reacciones.**

Como se ha visto en el apartado anterior, la combustión es un caso particular de reacción química, y como tal presenta la misma estructura que cualquier otra reacción:

# $Reactivos + Inertes = Products + Energia + Inertes$

Particularizando para el caso de la combustión se puede expresar como:

Combustible + Comburente = Productos de la combustión + Energía

El comburente contiene al oxígeno que participará en la combustión, y el combustible, a las distintas sustancias que reaccionarán con él. Es muy importante destacar que ni todo el comburente es oxígeno, ni todo el combustible está formado por sustancias que reaccionan con él, sino que de manera general presentarán impurezas que pueden pasar desde inadvertidas en el proceso, hasta generar grandes problemas que han de ser resueltos.

# <span id="page-9-2"></span>**3.1. Combustibles**

El combustible es pieza clave de la reacción de combustión ya que sus propiedades definen y caracterizan al proceso en sí. Una de las más importantes en lo que respecta a la parte puramente química de la combustión es la composición, de la cual depende en gran medida la energía liberada. En este apartado se va a tratar a los combustibles según su composición sin atender a las demás propiedades o características, que serán desarrolladas en un apartado posterior que tratará únicamente de los combustibles.

Los combustibles más destacados son de origen orgánico, y sus elementos principales el Carbono (C), el Hidrógeno (H), el Azufre (S). En algunos casos los combustibles contienen materiales inertes, como puede ser nitrógeno (N). También pueden contener oxígeno (O). Por último, el combustible puede traer consigo humedad (W) y cenizas (P) en el caso de combustibles sólidos, que no son más que compuestos químicos que no reaccionan y cuyas

composiciones se expresan generalmente en los óxidos de metales más frecuentes de forma que permita expresar su composición.

La composición de un combustible se suele expresar en fracción másica de la siguiente manera:

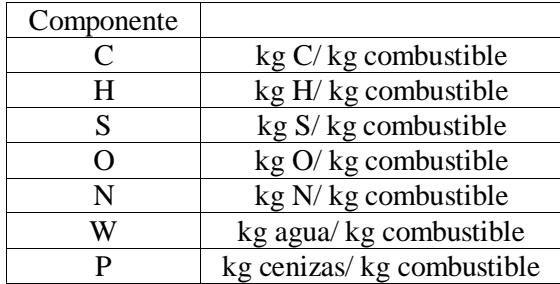

#### **Tabla 1: Expresión típica de la composición en combustibles sólidos**

Esta forma es la más típica de los combustibles sólidos. El sumatorio de todas las cantidades ha de ser 1. También puede venir expresado en base seca, es decir, sin tener en cuenta la cantidad de humedad. Esto se suele hacer para ver la composición de los elementos del combustible seco, ya que la cantidad de humedad puede variar en algunos casos según las condiciones ambiente. De esta forma, todos los componentes sin incluir el agua han de sumar 1. Para pasar a la base húmeda, una vez se sabe el contenido en humedad, simplemente hay que hacer una conversión. Sea X la fracción de un componente de un combustible en tanto por ciento:

$$
X_{h \land meda} = X_{\text{seca}} \cdot \frac{100 - W}{100}
$$

Efectivamente, si se tiene una composición en carbono de, por ejemplo, el 50%, y la parte seca es un 90% del total, o lo que es lo mismo, W=10%, esta composición es realmente un 45% del total expresado en base húmeda.

También es habitual, aunque más en los combustibles gaseosos, expresar la composición por medio de la fórmula química. No obstante, en la mayoría de los casos, ni siquiera los combustibles gaseosos están formados por un único compuesto en forma gaseosa, sino que suelen ser una mezcla de varios gases. Esto ocurre con los gases de hidrocarburos, que son los más comunes. En ese caso se expresan por composición y por porcentaje en volumen.

#### <span id="page-10-0"></span>**3.2. Comburente**

En la mayoría de las aplicaciones, el oxígeno no será puro, sino que se encontrará mezclado con una serie de sustancias formando una mezcla llamada comburente. El comburente más habitual es el aire ambiente, cuya composición porcentual aproximada es 20.99% de  $O_2$ , 78.03% N<sub>2</sub>, 0.94% de Ar, 0.03 % de  $CO<sub>2</sub>$  y 0.01% H<sub>2</sub>. Normalmente se suelen despreciar los porcentajes más bajos y agrupar en 21%  $O_2$  y 79%  $N_2$ . Otro comburente puede ser un aire con una cantidad mayor de oxígeno, o lo que es lo mismo, aire enriquecido en oxígeno.

Conviene resaltar que el aire contiene también cierto contenido en humedad que si bien no reacciona en la combustión, puede hacerlo después, además de aumentar considerablemente el calor específico y la entalpía del comburente y posteriormente de los gases de escape, lo que puede tener aspectos positivos y negativos. El aspecto negativo es que al aumentar el calor específico del comburente, si se requiere una determinada temperatura para que se produzca la combustión, para alcanzarla hará falta más energía térmica.

Por otro lado, si los gases de escape constituyen el fluido de trabajo, éste tendrá una entalpía y una conductividad mayores que los humos secos, lo cual es positivo para calderas y para turbinas de gas. Esto se debe a que, comparando siempre con los gases secos, en las calderas el fluido de trabajo tendrá mejores propiedades para intercambiar calor, y en las turbinas, el fluido tendrá un mayor contenido energético para una determinada temperatura y presión.

# <span id="page-11-0"></span>**3.3. Productos de la combustión**

Los productos de la combustión que se forman dependen de la composición del combustible. También se consideran productos de la combustión aquellas sustancias presentes en los procesos pero que no reaccionan. Estas sustancias pueden ser los inertes anteriormente mencionados, o reactivos que no han tenido las condiciones necesarias, generalmente de tiempo, presión, temperatura o proporción entre las cantidades de reactivos, para reaccionar. Visto en los dos apartados anteriores las composiciones tanto de combustible como de comburente, en la siguiente tabla se presentan las distintas reacciones que se pueden producir y los productos formados en ellas.

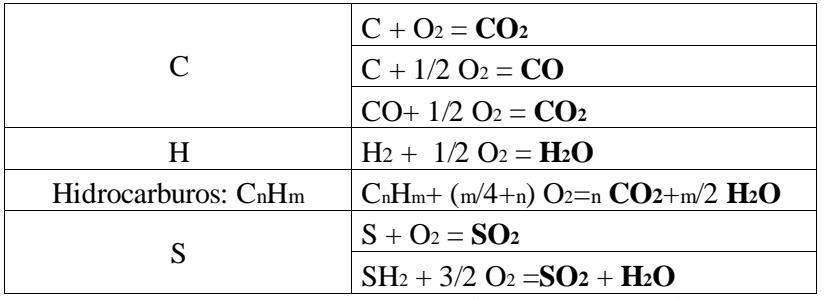

**Tabla 2: principales reacciones químicas en Combustión.**

Es importante notar que el nitrógeno está presente en los productos generalmente como inerte, pero se puede dar el caso no deseado, si las condiciones son unas determinadas, de que se tengan como producto de una reacción los NOx, que pueden presentarse en las formas NO, NO2, N2O2, N2O4, N2O, N2O3, N2O<sup>5</sup> y NO3. De todos ellos el más común es el NO2, y de sus efectos se hablará más adelante en el apartado 10.2 relativo a contaminantes atmosféricos.

Por otro lado cabe destacar que el agua no solo se tiene en los productos de la combustión como fruto de la combustión del hidrogeno, sino que su presencia es mayor debido a que puede venir con el combustible en forma de humedad, sobre todo en combustibles sólidos, y con el comburente, también en forma de humedad del aire.

# <span id="page-12-0"></span>**3.4. Energía liberada**

La energía liberada es el componente más interesante desde el punto de vista práctico o de aplicación de la combustión, pues es en la mayoría de los casos, su obtención es el fin último de emplear esta reacción.

La energía liberada en una reacción se da en forma de calor, aunque en algunas aplicaciones como los motores térmicos no se use tal cual, sino que se use la energía o trabajo de expansión del fluido de trabajo. Éste habrá sufrido un aumento de presión previo al aporte calorífico por medio de dicho calor obtenido en la combustión.

El fluido de trabajo puede ser directamente el gas conformado por los productos de la reacción descritos en el apartado anterior, así como de oxígeno sin reaccionar e inertes, aportados por el comburente o el propio combustible, como el caso del nitrógeno. Esto es así en motores de combustión interna alternativos, o en turbinas de gas.

Por otro lado se tiene también el vapor al que, como se ha mencionado, se le aumenta su presión y posteriormente se le aporta el calor liberado en la combustión. Este es el método que se emplea en las turbinas de vapor.

# *3.4.1.* Calores de combustión

<span id="page-12-1"></span>La energía liberada en la combustión procede de la energía química almacenada en las sustancias que conforman el combustible. Esto es debido a que en el proceso de formación de dichas sustancias ha sido necesario un aporte de energía. Es lo que se conoce como entalpía de formación.

La entalpía de formación de los compuestos depende de las condiciones de presión y temperatura. Dado que la entalpía es una magnitud que solo se puede calcular por diferencia entre dos estados, por simplicidad se emplea unas condiciones concretas, correspondientes al estado estándar, notado con el superíndice "º ", y que se refiere a unas condiciones de 1 atm de presión y 298.15 K de temperatura, o lo que es lo mismo, 25 ºC. Si las condiciones son distintas de éstas, habrá que hacer la consiguiente modificación por temperatura, si bien las variaciones de presión no suelen ser tenidas en cuenta si éstas no son muy acusadas o no implican un cambio de estado de la sustancia, por ejemplo, de líquido a gas.

La entalpía estándar de formación, o calor de formación, es el calor necesario a aportar para formar una cantidad determinada de sustancia, referido a un mol o a una unidad determinada de masa, a partir de sus elementos en sus estados estándar, es decir, el estado de agregación en el que se encuentran de forma natural en condiciones estándar.

Por el motivo ya comentado de que la entalpía se mide por diferencia, se otorga de forma arbitraria el valor cero al calor de formación de los elementos en estado estándar. Por ejemplo, el O<sup>2</sup> (g) o el C(s, grafito).

La reacción de formación de cualquier sustancia, a partir de elementos en estado estándar u otros compuestos, llevará a unos productos con una entalpía distinta de la de los reactivos. Esto es lo que se conoce como calor de formación, y puede ser negativo si se desprende, o positivo si es necesario aportarlo. De forma más concreta, el calor desprendido en una

reacción de combustión es lo que se conoce como calor de combustión. Estos calores se encuentran tabulados. Veamos un ejemplo sencillo con una reacción bastante frecuente:

$$
C (s, \, \text{grafito}) + O_2(g) - CO_2(g)
$$

En este caso el calor de combustión es el de formación del  $CO<sub>2</sub>(g)$ , que aparece en las tablas de termoquímica como -393.5 kJ/mol. Dado que el sentido de esta energía es el calor necesario a aportar, el signo menos sugiere que esta reacción efectivamente libera energía calorífica, es decir, es exotérmica.

De forma general, para calcular el calor de reacción, habrá que sumar la entalpía de los productos y restar la de los reactivos, todo ello ponderado por el número de moles. En este caso es muy sencillo, pues la entalpía de formación del oxígeno diatómico y el grafito sólido es cero, por lo que queda:

Calor de combustión =  $1 \cdot (-393.5) - (1 \cdot 0 + 1 \cdot 0) = -393.5$  kJ/mol a aportar para la reacción, es decir, 393.5 kJ liberados por mol de CO2 que se produce.

### *3.4.2.* Poder calorífico

<span id="page-13-0"></span>Dado que las reacciones de combustión son siempre exotérmicas y debido a la poca practicidad del uso de las entalpías o calores de formación, se suele trabajar con los poderes caloríficos.

Los poderes caloríficos son la suma de los calores de combustión de cada componente que conforma un combustible ponderado por su proporción en la unidad de masa. El poder calorífico en efecto, dependerá de la composición elemental del combustible. Estos poderes caloríficos están igualmente tabulados.

Es de especial interés el caso del hidrógeno, puesto que durante la combustión se oxida a agua y el agua puede presentarse en dos estados, líquido y gas, en los rangos habituales de presión y temperatura.

H<sub>2</sub> (g) +  $\frac{1}{2}$  O<sub>2</sub>(g) – H<sub>2</sub>O (l)  $\rightarrow$  Calor combustión estándar = -285.8 kJ/mol H<sub>2</sub> (g) + ½ O<sub>2</sub>(g) – H<sub>2</sub>O (g)  $\rightarrow$  Calor combustión estándar = -241.8 kJ/mol

El agua líquida tiene una entalpía de formación menor, ya que el estado de agregación líquido tiene una menor energía. Es por eso que, cuando la reacción de oxidación del hidrógeno se produce a agua líquida, el poder calorífico es mayor. Por el contrario, si el agua sale en estado gas, esto supone que parte de la energía liberada durante la combustión se ha empleado en evaporar el agua, por lo que este poder calorífico es menor. Al mayor de los dos se le conoce como Poder Calorífico Superior (PCS), y al otro como Poder Calorífico Inferior (PCI). En los rangos de aplicaciones de la combustión, lo más normal es que el agua que se tiene como producto de la combustión esté en forma gaseosa, por lo que se usa el PCI en todos los combustibles que tienen H.

# <span id="page-14-0"></span>**4. Tipos de combustión**

La combustión puede darse de muchas formas dependiendo de algunos factores como la cantidad de aire introducido, la temperatura, el tiempo de residencia del combustible o el comburente. La llama son todos los puntos del espacio del hogar de combustión donde se está produciendo esta reacción. Se caracteriza por el brillo que desprende debido a la energía liberada durante la combustión. Se pueden distinguir varios tipos de combustión según varios criterios.

# <span id="page-14-1"></span>**4.1. Velocidad de propagación del frente de llama.**

El frente de llama es un concepto que se explican en el apartado 9. Brevemente, el frente de llama es la interfase en la que el combustible y el comburente van reaccionando, y se mueve a una velocidad determinada según las condiciones de la combustión. Se tienen pues tres tipos:

- Oxidación lenta: la liberación de calor es muy lenta y no se observa la luminosidad de la llama.
- Deflagración: la velocidad de la llama se propaga a una velocidad menor que la velocidad del sonido en el medio en el que se produce la combustión.
- Detonación: el frente de llama se propaga a una velocidad mayor que la velocidad del sonido en el medio en el que se produce la combustión. Es propio de las explosiones.

# <span id="page-14-2"></span>**4.2. Grado de oxidación.**

El grado de oxidación alcanzado por el combustible depende del compuesto que se alcance después de la combustión. En las combustiones habituales, este concepto se aplica al carbono. El grado de oxidación más alto es aquel en el que el elemento se oxida usando su mayor valencia, lo que significa que reacciona con una mayor cantidad de oxígeno, de valencia 2. Se tienen pues, para en el caso del carbono:

- Completa: se denomina combustión completa cuando el combustible alcanza el máximo grado de oxidación de sus componentes o que se oxida al máximo. Esto significa que se combina con la mayor cantidad de oxígeno que le permite su valencia.
- Incompleta: el caso opuesto al anterior se conoce como combustión incompleta, que puede darse bien porque reste combustible sin reaccionar o porque éste se ha oxidado a una especie intermedia, como puede ser el caso del C que se oxida a CO (monóxido de carbono).

La combustión incompleta se ve favorecida por atmósferas en las que no hay mucho oxígeno, por lo que los átomos de combustible, como el carbono, tienen dificultades para encontrar oxígeno suficiente para oxidarse completamente. Esto se evita en parte mediante la introducción de exceso de oxígeno lo que favorece que los átomos de combustible y oxígeno se topen entre ellos más fácilmente, favoreciendo la reacción. El exceso de oxígeno es una de las características clave de una combustión, tanto que define el siguiente tipo de clasificación.

# <span id="page-15-0"></span>**4.3. Cantidad de oxígeno la combustión**

Se refiere a la cantidad de oxígeno presente en la atmósfera en la que se produce la combustión.

- Estequiométrica: la cantidad de oxígeno es la exactamente necesaria para oxidar todo el combustible.
- Reductora o pobre: la cantidad de oxígeno es menor de la necesaria, por lo que la combustión no será completa. En estas condiciones, a la mezcla aire-combustible se le conoce como mezcla rica en combustible, o mezcla rica.
- Oxidante o en exceso: la cantidad de oxígeno es mayor de la necesaria, por lo que se favorece que la combustión sea completa, ya que el combustible tiene más facilidad para encontrar oxígeno con el que reaccionar, aunque no tiene por qué ser necesariamente así. A la mezcla aire-combustible se le conoce en este caso como mezcla pobre.

# <span id="page-15-1"></span>**5. Parámetros de la combustión**

En este apartado se van a definir algunos parámetros que caracterizan las condiciones en las que se produce la combustión y expresan de diversas formas las cantidades de productos y reactivos que participan en ella.

# **5.1. Poder comburívoro**

<span id="page-15-2"></span>Es cantidad de aire seco para la combustión completa y estequiométrica del combustible. Depende de la cantidad de oxígeno en el aire, que de no estar enriquecido presenta la composición atmosférica, y de la cantidad de oxígeno necesaria para la reacción estequiométrica.

# <span id="page-15-3"></span>**5.2. Poder Fumígeno**

Es la cantidad de gases producidos en la combustión completa y estequiométrica de la unidad de masa del combustible. Existen dos poderes fumígenos, el húmedo y el seco, dependiendo de si se contabiliza o no el vapor.

# <span id="page-15-4"></span>**5.3. Oxígeno teórico (OT) o estequimétrico**

Es la cantidad de oxígeno mínimo necesario para reaccionar con el combustible de forma completa. Se calcula en función de la composición del combustible y las reacciones químicas básicas para pasar del estado elemental a su forma oxidada. Cuando se tiene expresada dicha composición en porcentaje en peso, el oxígeno teórico se expresa de la siguiente manera:

$$
OT = \frac{C}{12} + \frac{S}{32} + \frac{H}{4} - \frac{O}{32} \left[ \frac{kmol}{kg \text{ combustible}} \right]
$$

Esta fórmula viene de sumar el oxígeno que reacciona con los distintos elementos presentes en un combustible, y restar el que eventualmente pudiera venir con el combustible. Para ello hay que pasar de kg de cada elemento a kmol, dividiendo por su peso atómico o molecular.

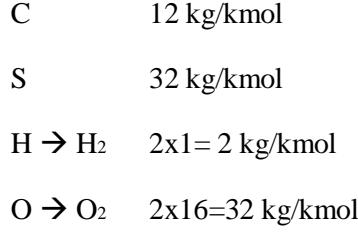

A continuación se detallan de dónde vienen los números de los subíndices.

$$
H_2 + 1/2 O_2 = H_2O \rightarrow 2H_2 + O_2 = 2H_2O
$$

Esto significa, que por cada kmol de H<sup>2</sup> reacciona medio kmol de O2**,** o lo que es igual, cada dos kmol de hidrógeno molecular, se necesita un kmol de oxígeno molecular. Si se tienen H kg de hidrógeno en un kg de combustible, se tendrán H/2 kmol de hidrógeno diatómico y H/4 pares de kmol de hidrógeno en dicha masa de combustible. Para hacer reaccionar a ese número de kmol de hidrógeno combinados de dos en dos, hacen falta otros H/4 kmol de oxígeno.

De forma similar ocurre con el azufre, pero al ser la reacción 1 a 1 es más simple:

$$
S + O_2 = SO_2
$$

En S kg de azufre por kg de combustible, se tienen S/32 kmol de azufre, cada uno de los cuales necesita un kmol de oxígeno para reaccionar, y por tanto, S/32.

El caso del carbono es más singular ya que tienen lugar dos reacciones. En el cálculo del OT solo se tiene en cuenta la deseada, es decir, la completa en la que se oxida a CO2, pero también se produce la incompleta, en la que el producto es CO.

$$
C + O_2 = CO_2
$$

$$
C + 1/2 O_2 = CO
$$

Si consideramos solo la completa, la cantidad de kmol de oxígeno que reacciona con el carbono es la misma que los kmol de carbono que se tienen, pues la reacción es 1 a 1, por lo tanto C/12. Sin embargo, si se quiere saber cuánto oxígeno reacciona de verdad, en principio el cálculo es algo más complejo, ya que la cantidad de oxígeno necesario

para la combustión depende de la cantidad de carbono que se oxide de forma completa o incompleta. En la práctica esto se sabe por un análisis de la composición de los humos de escape. Se suele emplear las letras a y b para referir respectivamente a los kg de C por cada kg de combustible que reaccionan de forma completa e incompleta. De esta forma se tienen a/12 y b/12 kmoles que reaccionan a dióxido y monóxido. Según las reacciones químicas, un kmol de carbono que reacciona a CO2 necesita un kmol de O2 para ello, luego contribuye con a/12 kmol de O<sup>2</sup> a la demanda de oxígeno. Por el contrario, 1 kmol de carbono que reacciona a CO necesita solo medio mol de oxígeno, contribuyendo esta vez con b/24 kmol a la demanda de oxígeno.

En base a lo anteriormente descrito, la expresión del O que en principio reacciona queda como sigue:

$$
OT = \frac{a}{12} + \frac{b}{24} + \frac{S}{32} + \frac{H}{4} - \frac{O}{32} \left[ \frac{kmol}{kg \text{ combustible}} \right]
$$

Como se puede apreciar aparece un término negativo, y es que si el combustible trae consigo una determinada masa de oxígeno que reduce la demanda de kmol. Los kmol de oxígeno se calculan dividiendo por el peso molecular del O2, 32 kg/kmol. De ahí viene el término O/32.

### <span id="page-17-0"></span>**5.4. Exceso de aire (n)**

Es en porcentaje, la cantidad de aire en exceso sobre el teórico. Sea el aire introducido AR, y A<sup>O</sup> el que hará falta para obtener una cantidad de oxígeno igual a OT, se define n como:  $n = \frac{A}{A}$  $\frac{R-A_0}{A_0}$  x100. De esta manera se tiene expresado de forma porcentual, aunque también es habitual que se vea en tanto por uno.

### <span id="page-17-1"></span>**5.5. Oxígeno introducido (OI)**

Es el producto del oxígeno teórico por el exceso de aire. Cabe destacar que, sabiendo el contenido en oxígeno del comburente, en general el aire atmosférico, se puede hablar indistintamente de oxígeno o de aire en los parámetros que tienen que ver con el oxígeno, como el OT, el OI, etc.

### <span id="page-17-2"></span>**5.6. Volumen de humos secos (vfs)**

Es la cantidad de humos secos por kg de combustible expresados en unidad de volumen, normalmente en Nm<sup>3</sup> (metros cúbicos en condiciones normales). Se componen de los productos de la reacción (CO, CO2, SO2) el oxígeno que no ha reaccionado y el nitrógeno introducido con el comburente. De forma general también se tendrá carbono inquemado, que se denota por el símbolo CR, en forma de partículas sólidas llamadas hollín. Al ser un sólido no se contabiliza dentro del volumen de gases, pero se ha de tener en cuenta para ver el oxígeno que no ha reaccionado.

Los kmol de productos se calculan fácilmente a partir de las reacciones que ya se han visto. En el caso de CO<sup>2</sup> y SO<sup>2</sup> se forman los mismos kmol de estas sustancias como kmol se consumen tanto de C y S, como de O<sub>2</sub>. En el caso del CO, se forman el doble de kmol de monóxido que los kmol de oxígeno consumidos en su proceso de formación. Habiéndose establecido todas estas cantidades, se tiene:

$$
CO_2 = \frac{a}{12}
$$
,  $SO_2 = \frac{S}{32}$ ,  $CO = \frac{b}{12}$ 

Respecto al oxígeno sin reaccionar, este proviene de tres fuentes. La primera es todo el oxígeno por encima del estequimétrico que se ha introducido, es decir que si se introduce n·OT, y se supone que reacciona OT, el restante será (n-1)·OT. Por otro lado, están las cantidades de oxígeno que no han reaccionado como cabría esperar, que son las debidas al CO y al carbono inquemado, CR.

En el caso del CO se sabe que necesita medio kmol de oxígeno para reaccionar con un kmol de C, mientras que en la reacción completa se necesitaba uno entero. De acuerdo a la reacción química esto supone que, si se han producido b/12 moles de CO, han reaccionado como ya se ha visto b/24 moles de O2, mientras que se han dejado de consumir otros tantos moles de O2, que lo habrían hecho de haber tenido lugar la combustión completa. Por lo tanto, en el oxígeno que aparece en los humos secos se tiene un término b/24 que refiere a lo desarrollado en este párrafo.

Por otro lado se tiene la masa de carbono sin quemar, CR, que habría reaccionado de forma ideal de igual manera que el carbono que lo hace a CO2, es decir, 1 a 1. Por lo tanto han dejado de reaccionar tantos kmol de O<sup>2</sup> como kmol de carbono se tengan en los  $C_R$  kg de carbono inquemado por kg de combustible, es decir,  $C_R/12$ .

Por último se tiene al nitrógeno, que considerando al comburente aire por defecto, se encontrará en una proporción de 79/21 respecto del oxígeno total introducido, n·OT. Por tanto se tiene el término 79/21·n·OT. Normalmente se evita el tener que colocar la fracción y se escribe directamente su resultado, 3,76.

La expresión queda finalmente así:

$$
V_{fs} = \left[\frac{a+b}{12} + \frac{S}{32} + (n-1) \cdot O_T + \frac{\frac{b}{2}}{12} + \frac{C_R}{12} + 3.76 \cdot n \cdot O_T\right] \left[\frac{kmol}{kg \text{ combustible}}\right]
$$

Para expresarlo en m<sup>3</sup> en condiciones normales se multiplica por el factor 22,4 [Nm<sup>3</sup>/ kmol], quedando el resultado tras la operación expresado en  $[Nm^3/kg]$  de combustible].

Dentro de este apartado hay que reseñar cómo se realiza el cálculo del carbono sin quemar. Éste es filtrado del resto de los humos junto con los restos de cenizas que pudiera haber, de manera que de todo el residuo sólido que se obtiene, solo una parte es carbono inquemado, siendo el resto ceniza volante de la que venía con el combustible, P. Para determinar la cantidad de carbono en las cenizas, se extrae una muestra y se quema en unas determinadas condiciones. La pérdida de peso corresponde a la combustión de dicho carbono.

Si se considera un kg de residuo, una parte, CR', será carbono inquemado, y el restante, (1- CR'), serán cenizas. Esto no se encuentra en la base de cálculo en la que se expresan los demás parámetros, el kg de combustible, sino que vienen expresados por kg de residuo analizado. Para expresarlo en la base deseada se hace la siguiente operación:

$$
C_R = \frac{C'_R \left[ \frac{kg \, C \, inquemado}{kg \, combustible} \right]}{(1 - C'_R) \left[ \frac{kg \, C \, inquemado}{kg \, combustible} \right]} x \, P \left[ \frac{kg \, de \, cenizas}{kg \, combustible} \right] = \left[ \frac{kg \, C \, inquemado}{kg \, combustible} \right]
$$

### <span id="page-19-0"></span>**5.7. Volumen de humos húmedos (vfh)**

El volumen de humos húmedos es la cantidad de humos totales que se tienen en la salida de un proceso de combustión y contabiliza, además de los humos secos del apartado anterior, el vapor de agua que se tiene.

Existen diversas fuentes de este vapor:

- Combustión del hidrógeno: la oxidación del hidrógeno produce agua, y a las temperaturas a las que se producen, esta agua está en estado líquido. La cantidad de hidrógeno por kg de combustible es H, que en kmoles es H/2. Esta cantidad de moles reacciona con oxígeno para dar la misma cantidad de kmol de H2O, luego se producen H/2 kmol de agua.
- Humedad del combustible: esta fuente es propia de combustibles sólidos y está especialmente presente en la biomasa, aunque se tiene también en el carbón y en algunos carbones en grandes cantidades como se verá en el apartado 7.1.1. . Esta agua tiene un efecto negativo, ya que al estar ya oxidada no libera ninguna energía, sino que la absorbe en su proceso de evaporación y sobrecalentamiento. La cantidad de masa de agua por kg de combustible se denota por W, siendo el número de moles esta cantidad entre el peso molecular del agua, es decir, W/18.
- Humedad del aire: el aire atmosférico contiene una cierta humedad que puede ser determinada mediante dos propiedades del mismo siendo una habitualmente la temperatura de bulbo seco, que es la temperatura habitual con la que se suele trabajar, y otra que puede ser la humedad relativa, la entalpía, la temperatura de bulbo húmedo, etc. En realidad son tres variables las necesarias, pero por defecto la presión es la atmosférica y es prácticamente tomada como una constante. La forma de calcular la humedad existente es mediante la propiedad conocida como humedad absoluta (w), que se mide en g de agua por kg de aire. Dividiendo por 1000 se tiene directamente en kg agua por kg de aire, lo que es más útil para el cálculo. Los kg de agua introducida con el aire se calculan como el producto del aire introducido, por su humedad en kg, es decir:

$$
A_R \cdot \frac{w}{1000}
$$

Para expresarlo en kmol, nuevamente se divide por su peso molecular, 18.

Con todo esto se puede calcular el volumen de humos húmedos:

Vfh [kmol] = Vfs[kmol] + 
$$
\left[ \frac{W}{18} + \frac{H}{2} + A_R \cdot \frac{\frac{W}{1000}}{18} \right]
$$

Para expresarlo en Nm<sup>3</sup> se usa el factor ya mencionado de 22,4 Nm<sup>3</sup>/kmol. Cabe destacar, que si las condiciones no fueran las normales, se podría utilizar la ley de los gases ideales de la siguiente manera:

$$
P \cdot V = n \cdot R \cdot T \rightarrow V[m^3] = \frac{n[kmol] \cdot 0.082 \left[\frac{atm L}{mol K}\right] \cdot T[K]}{P[atm]}
$$

# <span id="page-20-0"></span>**6. Propiedades de combustibles**

El combustible es el elemento fundamental que caracteriza la combustión, pues el oxígeno es factor común de todas estas reacciones, y el resto de sustancias que componen el comburente tienen una importancia menor dado que en su mayoría es nitrógeno que por lo general no reacciona, o al menos se trata de que esto sea así. Dos de las propiedades más importantes son la composición y el estado físico. Aparte de estas hay muchas tal y como indica en libro Combustión (2003) en su capítulo 1.4 Propiedades de combustibles, que son otras como viscosidad, densidad, poder calorífico, límite de inflamabilidad, temperatura de ignición, temperatura de combustión o contenido en azufre.

### <span id="page-20-1"></span>**6.1. Composición**

La composición es una propiedad que define el conjunto de sustancias que componen un combustible y la proporción en la que se encuentran. Como ya se ha descrito en el apartado 3.1, la composición puede venir definida de diferentes maneras, siendo en general unas u otras más típicas según el estado de agregación. Por ejemplo, el uso de la fracción en masa suele ser más típico de los combustibles sólidos, ya que la masa es una propiedad fácil de medir para combustibles en este estado.

Si hablamos de combustibles gaseosos, es habitual acotar su composición como una mezcla de gases, y por tanto en fracción volumétrica. Esto es así debido a que, dadas unas condiciones de composición y temperatura igual para todos los gases que conforman la mezcla, todos ocuparán un volumen de forma proporcional a la cantidad de moles de cada sustancia que se tienen.

Si los combustibles son muy puros, es decir, su composición se corresponde en su mayoría a especies fácilmente identificables como compuestos o sustancias, se puede usar la formulación química para expresar su contenido.

Es importante destacar que dada cualquiera de estas formas, y sabiendo las condiciones de P y T, así como los pesos moleculares, se puede pasar de la formulación química o la mezcla de gases a la composición en fracción en peso.

Por ejemplo, si se tienen una mezcla de gases, sabiendo P y T se pueden calcular los moles. Una vez calculados, multiplicando cada mol de combustible por el peso molecular de la sustancia, se tiene el combustible en forma de masa, por lo que solo hay que ver los componentes que se tienen siguiendo la proporción del combustible, en un kilogramo del mismo.

De la misma manera, un combustible dado por su formulación química se puede pasar a masa teniendo una unidad de volumen y la densidad en caso de un líquido, o las condiciones de P y T en el caso de un gas. Siguiendo un proceso parecido al anterior mediante el uso de pesos moleculares y reglas de tres para mantener las proporciones, se puede obtener la composición por fracciones en peso por kg de combustible.

# <span id="page-21-0"></span>**6.2. Viscosidad**

La viscosidad es una propiedad independiente de la cantidad de materia que es importante en líquidos. A mayor viscosidad, mayor resistencia presenta un líquido a fluir por un conducto, provocando mayores pérdidas de carga y llegando al límite de no poder hacerse circular. Esta propiedad para cada fluido depende fuertemente de la temperatura de dicho fluido.

# <span id="page-21-1"></span>**6.3. Densidad**

La densidad es una propiedad no solo de los combustibles, sino de todos los materiales, y nos da información de cómo de esparcida en el espacio está una determinada masa de un material, es decir, cuanto volumen ocupa. Un material más denso, teniendo la misma masa y por lo tanto peso que otro de menor densidad, ocupa un volumen menor. En el caso de los combustibles esto se usa para líquidos y sólidos, ya que en los gases la densidad depende de las condiciones de almacenamiento, más concretamente de nuevo de P y T.

# <span id="page-21-2"></span>**6.4. Poder calorífico**

El poder calorífico es la cantidad de energía liberada durante la combustión de un combustible por unidad de masa. Siendo esta energía el efecto útil, directo o indirecto como se verá en el apartado 8 de aplicaciones, se puede decir en líneas generales que cuanto mayor es el poder calorífico mejor es el combustible, aunque a la hora de elegir entre uno u otro hay otros aspectos a valorar como los de tipo práctico o técnico y el económico. El poder calorífico es una de las propiedades principales de los combustibles y depende fuertemente de la composición y de cómo estén unidos los átomos de los distintos compuestos, es decir, de su estructura molecular. Esto es de especial interés en hidrocarburos, ya que dos sustancias pueden tener la misma composición pero estar sus elementos estar agrupados de maneras distintas.

Estos son los llamados isómeros y, dado que no tienen la misma entalpía de formación al haber enlaces distintos, unos más fuertes que otros, tampoco han de liberar la misma cantidad de energía en el conjunto de las reacciones que llevan a estos compuestos hasta las reacciones de combustión básicas. Se puede de forma general decir que cuanto más fuerte sean los enlaces de las moléculas, más energía de activación hará falta para iniciar la reacción de combustión. Luego se tiene que en un proceso de combustión continuo, parte de la energía liberada por la combustión se absorbe en forma de energía de activación de un combustible posterior, por lo que de forma efectiva el calor aprovechable es menor.

# <span id="page-22-0"></span>**6.5. Límite de inflamabilidad**

Es la proporción entre que debe haber entre un combustible y el oxígeno compatible con el proceso de combustión. Si esta relación es muy baja, no habrá oxígeno suficiente, mientras que si es muy alta, lo que escaseará será el combustible. Dentro de esos límites esta reacción es posible. La siguiente tabla muestra algunos ejemplos.

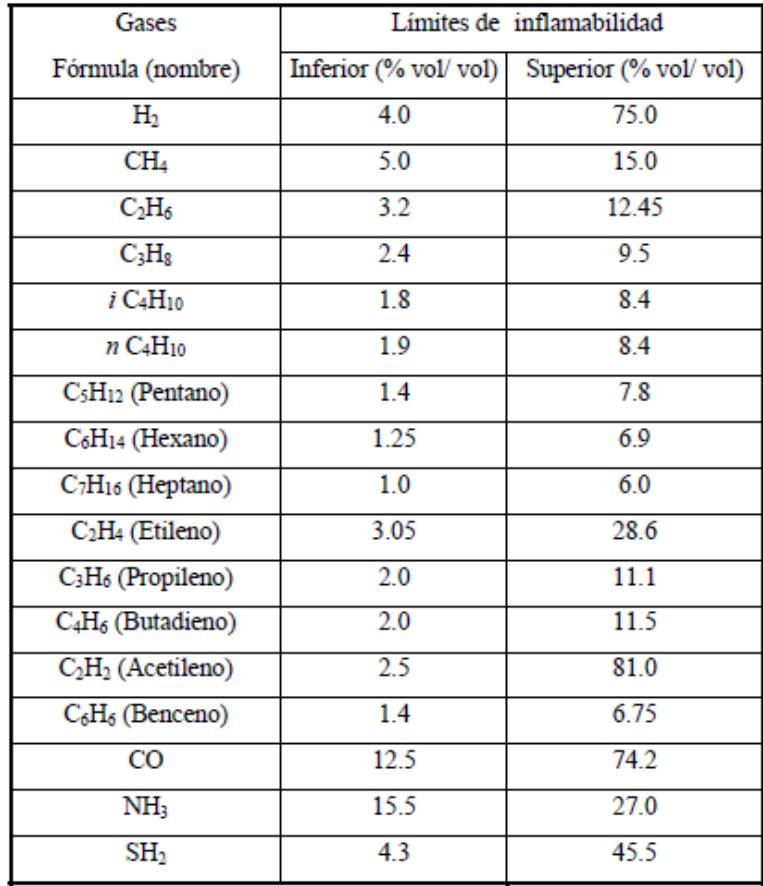

#### **Tabla 3: límites de inflamabilidad. Combustión (2003)**

# <span id="page-22-1"></span>**6.6. Temperatura de inflamación**

Es la mínima temperatura a la que un combustible arde en contacto con aire y una llama que aporta la energía de activación. Es estas condiciones, si se retira la llama, la combustión se detiene.

### <span id="page-23-0"></span>**6.7. Temperatura de ignición**

Es la temperatura mínima que es capaz de mantener la reacción de combustión mientras haya aporte de oxígeno y combustible. En toda reacción química hay una energía de activación necesaria para iniciar la reacción por pequeña que sea. Esta temperatura hace que no sea necesario aportarla de forma externa a la reacción, sino que el propio calor desprendido por la combustión sirve de energía de activación para reacciones posteriores. Este calor se encuentra almacenado en los gases de la atmósfera de la combustión en forma de temperatura, siendo la mínima la mencionada temperatura de ignición.

### <span id="page-23-1"></span>**6.8. Temperatura de autoignición**

Es la temperatura de un material por encima de la cual empieza a reaccionar con el aire en un proceso de combustión espontáneo, es decir, sin ninguna otra fuente de energía que aporte la energía de activación. Es una temperatura específica de cada material, o en este caso más concretamente, del combustible.

### <span id="page-23-2"></span>**6.9. Temperatura adiabática**

Es la temperatura máxima alcanzable en una atmósfera de combustión. Esta temperatura constituye un límite teórico de la temperatura del hogar y supone que no hay transferencia de calor en el mismo, solo calor que sale con los productos de reacción. De esta forma todo el calor producido por el combustible se invierte en aumentar la temperatura de las masas de gases de dicha atmósfera de combustión. Es una temperatura que depende pues del combustible y de los gases que se obtienen como productos de la combustión. Se calcula por medio de un balance de energía en el hogar expresado en las siguientes ecuaciones:

 $Q_{introducido} + Q_{generalo} = Q_{transferdo} + Q_{salida}$ 

A continuación se pasa a desarrollar cada uno de estos términos:

- El calor introducido se debe a la entalpía que tiene el aire y el combustible por estar a una cierta temperatura:

 $Q_{\text{int}} = \dot{m}_{\text{aire}} \cdot \overline{C_{p_{\text{area}}}} \big|_{T_{\text{net}}}^{T_{\text{ent}}} \cdot (T_{\text{entrada}} - T_{\text{ref}}) + \dot{m}_{\text{cble}} \cdot \overline{C_{p_{\text{chle}}}} \big|_{T_{\text{net}}}^{T_{\text{ent}}}$  $T_{ref}$ 

- El calor de salida es el que se escapa en los productos de la reacción por estar también a una cierta temperatura.

$$
Q_{sal} = \dot{m}_{prod} \cdot \overline{C_{p_{prod}}} \mid_{T_{ref}}^{T_{sal}} \cdot (T_{salida} - T_{ref})
$$

En la expresión anterior se puede expresar:  $\dot{m}_{\text{prod}} = \dot{m}_{\text{chle}} \cdot (\rho_{\text{fh}} \cdot V_{\text{fh}})$ 

- Por su parte el calor generado es la masa de combustible multiplicada por su poder calorífico.

 $Q_{Gen} = \dot{m}_{chle} \cdot PCI$ 

- El cálculo del calor transferido dependerá de cada aplicación, aunque no es de interés en este apartado, ya que se considera nulo.

Si se considera la temperatura de referencia igual a la de entrada, se simplifica la ecuación eliminando el término de la entrada, y además, dado que la transferencia de calor es nula, la temperatura del hogar será constante e igual a la temperatura adiabática.

$$
m_{\text{cble}} \cdot \text{PCI} = m_{\text{cble}} \cdot (\rho_{\text{fh}} \cdot V_{\text{fh}}) \cdot \overline{C_{p_{\text{fh}}}} \mid_{\text{Tref}}^{\text{rad}} \cdot (T_{ad} - T_{ref}) \rightarrow
$$

$$
\rightarrow T_{ad} = \frac{PCI}{(\rho_{\text{fh}} \cdot V_{\text{fh}}) \cdot \overline{C_{p_{\text{fh}}}} \mid_{\text{Tref}}^{\text{rad}}} + T_{ref}
$$

Es por tanto que se considera la temperatura adiabática como una propiedad del combustible, ya que de su composición depende la temperatura, el volumen, el PCI y el Cp medio entre las temperaturas de referencia y adiabática, que es una ponderación del calor específico de los gases que se obtienen como producto de la combustión. No obstante, posee también dependencia de la temperatura de entrada y la de referencia, que para poder usar la expresión anterior han de ser iguales.

### <span id="page-24-0"></span>**6.10. Contenido en azufre**

El contenido en azufre es la cantidad de azufre que posee un combustible y se extrae directamente de la composición. Es relevante para el cálculo de los productos que se obtienen como resultado de la combustión en presencia de este elemento, cuyas características se verán en el apartado 10.2 de contaminantes atmosféricos, y que requieren de un tratamiento especial para minimizar su emisión o impacto en el medio ambiente.

# <span id="page-24-1"></span>**7. Tipos de combustibles**

En el apartado 3.1 ya se definió a los combustibles. Según el libro Combustión (2003), hay diversos tipos de combustibles y se van a clasificar a continuación por familias:

- Combustibles de origen orgánico vegetal: como la madera, carbón de leña, biomasa en general (residuos agrícolas, forestales, residuos sólidos), polvo de sustancias orgánicas (cereales, harinas, serrín…)
- Combustibles de origen fósil: carbón mineral, petróleo. El petróleo es tan ampliamente utilizado y posee tal variedad de combustibles que merece un grupo por sí solo.
- Combustibles derivados del petróleo: naftas, gasolinas, gasóleos, queroseno, fueloil, alcoholes, gas licuado del petróleo, polímeros…
- Combustibles gaseosos: gas natural, gas licuado del petróleo, gas de agua, polímeros…
- Otras sustancias combustibles: existen algunos más exóticos como metales (magnesio, titanio, aluminio) y no metales (boro).

Dado el alcance de este trabajo, enfocado a la producción de potencia, este apartado se va a centrar en distinguir a los combustibles por su estado de agregación (sólido, líquido o gas) centrándose en los más utilizados en dicha área industrial.

# <span id="page-25-0"></span>**7.1. Combustibles sólidos: carbón**

El carbón es un combustible sólido de origen orgánico compuesto principalmente por carbono y otros componentes como el hidrógeno, oxígeno, azufre y agua. Se originó principalmente a partir de materia orgánica vegetal atrapada entre estratos de rocas y alterada durante millones de año por el efecto combinado del calor y la presión.

El carbón es uno de los combustibles más importantes por varios motivos. Uno de ellos es de tipo histórico-cultural, ya que fue el combustible utilizado por el motor de vapor, patentado por James Watt en 1769, y que precursó el ferrocarril y la Revolución Industrial a principios del siglo dieciocho. Hoy en día su uso para la producción de energía constituye un 40% del total según la IEA (International Energy Agency).

Considerada como una de las mayores fuentes de producción de CO2, en los países desarrollados se está tratando de reducir su consumo. Sin embargo, el consumo global ha crecido un 60% desde el año 2000 hasta el 2012. Éste ha sido fuertemente impulsado por los países de economías emergentes, principalmente China, donde se han instalado desde 2005 hasta 2012 plantas de producción de electricidad a base de carbón a razón de 150 MW/día, lo que le convierte en el mayor consumidor del mundo con cerca de un 50 % del total.

Otro dato a tener en cuenta es que es el combustible más abundante en el Planeta con unas 984.000 millones de toneladas según el World Coal Institute, hecho que ha permitido que mantenga un coste casi constante en el tiempo y que sea relativamente barato.

# 7.1.1. Tipos de carbón

<span id="page-25-1"></span>Los carbones se pueden calificar en distintos grupos según su composición, si bien es cierto que todos los carbones son distintos según su lugar de origen, ya que presenta una composición diferente según donde se encuentre el yacimiento. La evolución metamórfica del carbón se da en un proceso geoquímico, que el que finalmente determina su rango.

Se clasifican según su contenido en carbono y materiales volátiles, ambos componentes deseados, sobre todo en el caso de los volátiles, ya que facilitan la combustión. Componentes no deseados son por ejemplo el agua, que aporta una masa no solo inservible, sino que resta energía a la combustión como ya se ha visto, y el azufre y las cenizas, que son los principales generadores de residuos como se verá en el capítulo 10 de Emisiones y Tratamientos.

A continuación se muestra una tabla de la *Clasificación de Seyler*, que se basa en establecer la proporción entre C e H en porcentaje en peso en una base seca y exenta de cenizas.

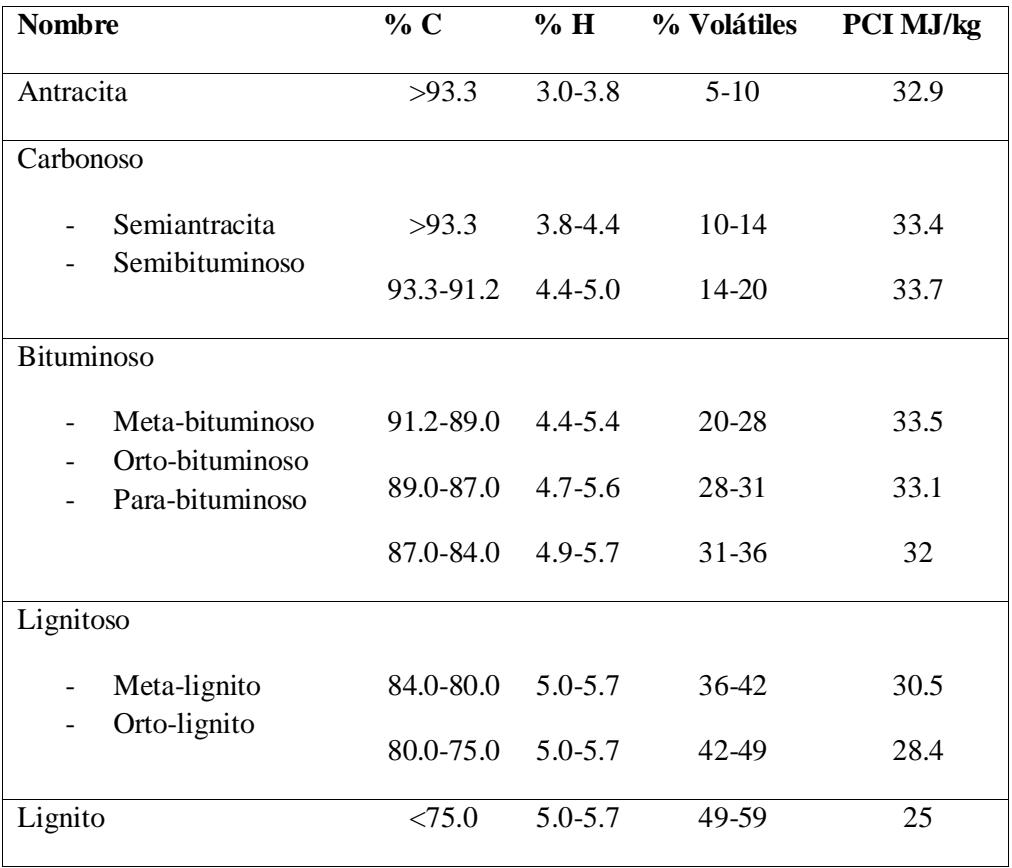

#### **Tabla 4: Clasificación de SEYLER obtenida del documento** *Carbón. Prof. Dr. Vicente J. Corté. Universidad de Sevilla*

Existen otras clasificaciones, como la de la A.S.T.M. (American Society for Testing Materials) en la que se clasifica de otra forma. En esta clasificación los carbones de rangos más altos se clasifican en base al carbono fijo (volátiles <= 31%) en base seca, sin cenizas. Los de rangos inferiores se clasifican por su poder calorífico en base húmeda sin cenizas. En determinados rangos se producen solapamientos entre las distintas clases en base a estas características, lo que se resuelve en analizando otras propiedades, como si son aglomerantes o no.

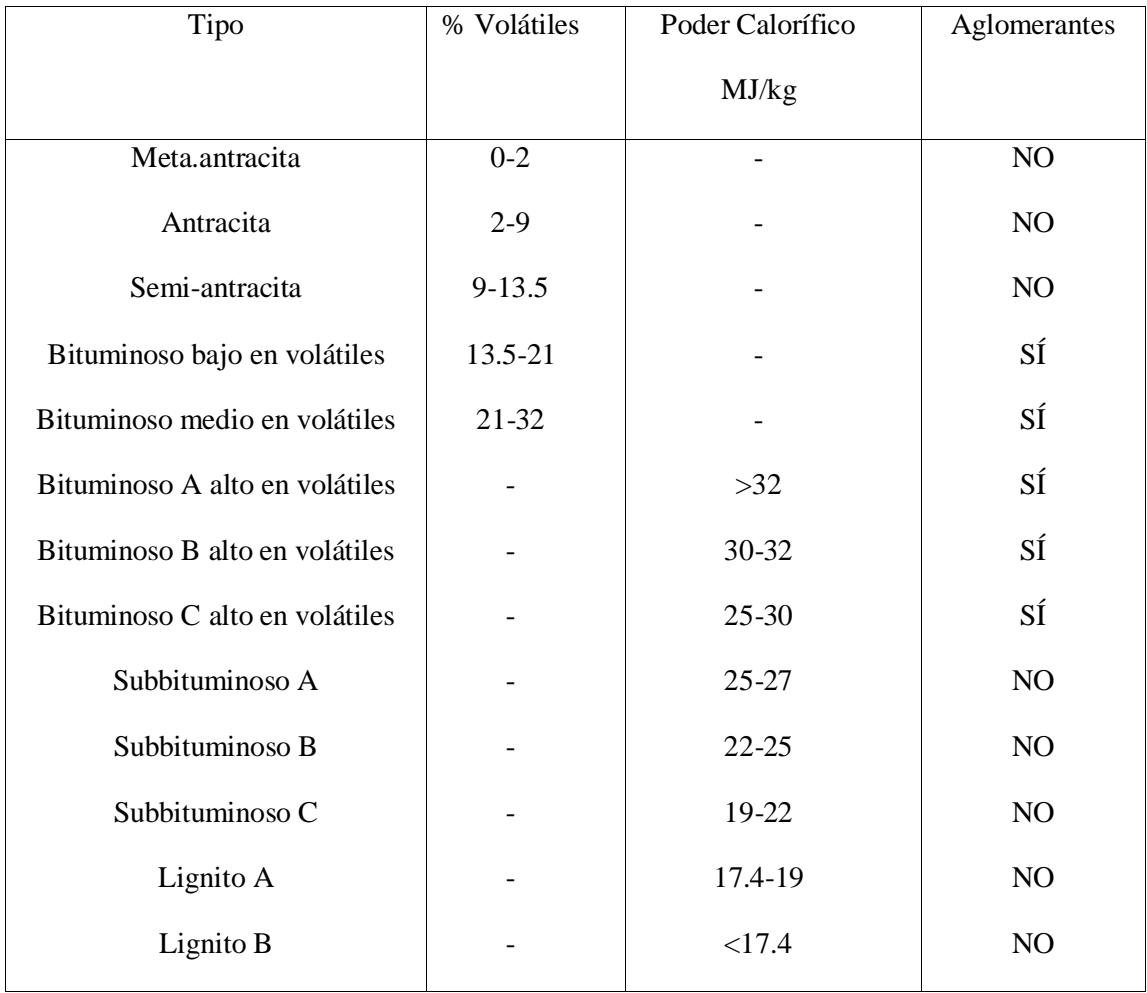

#### **Tabla 5: Clasificación A.S.T.M. del carbón extraída del documento** *Carbón. Prof. Dr Vicente J. Cortés*

### 7.1.2. Análisis del carbón

<span id="page-27-0"></span>Debido a la extendida utilización del carbón, se hizo necesario establecer una serie de análisis o ensayos normalizados a fin de establecer las características de los distintos carbones. De esta forma se facilita el establecer las propiedades del carbón y la calidad del carbón para según qué aplicaciones, sirviendo también para marcar su precio.

Según el libro Carbón, del Profesor Dr. Vicente J. Cortés, en los últimos años se ha pasado del análisis químico elemental a análisis de tipo tecnológicos relacionados con la aplicación a la que se va a destinar el carbón.

# 7.1.2.1. Análisis inmediato

Mide el contenido en humedad, materia volátil, cenizas y carbono fijo. Es el ensayo más simple y generalizado.

- Humedad: se determina por diferencia del peso tras el secado en unas determinadas condiciones. Un carbón con mucha humedad tienen un coste relativo alto, ya que gran parte de lo que se transporta es agua y no es útil. Se clasifican los carbones según el grado de humedad en turbas (20-30%), lignitos (15-25%), hullas (5%) y antracitas (3%).
- Contenido en volátiles: se realiza mediante un ensayo a alta temperatura en un recipiente sin aire. También se calcula por pérdida de peso. La materia volátil es beneficiosa para la combustión del carbón, pues es la primera se desprende y se quema ayudando a quemar el resto de sustancias.
- Cenizas: es el residuo sólido tras la combustión completa. Se obtiene por calcinación, donde se queman todas las sustancias excepto las cenizas, y se evalúa su peso respecto del carbón inicial. Las cenizas también son indeseadas, pues constituyen materia inútil que se ha de transportar y manipular conjuntamente con el carbón.
- Carbono fijo: es el contenido de carbono y se obtiene restando la humedad, la materia volátil y las cenizas. Se estima para estudiar la cantidad de coque o "char" (sustancias intermedias que se dan en la combustión) que se puede producir.

### 7.1.2.2. Análisis elemental

Se realiza por distintos métodos de oxidación, descomposición y reducción. Se emplean equipos basados en técnicas de infrarrojos para determinar su contenido en carbono, hidrógeno, nitrógeno, azufre y oxígeno. Anteriormente se han obtenido los datos de humedad y de cenizas por el análisis inmediato.

### 7.1.2.3. Análisis de cenizas y minerales

Se realiza con posterioridad a la fase del análisis inmediato que determina su peso. Se analiza su composición química y se expresan en óxidos para identificar las sustancias minerales presentes. En general se suelen tener los mismos tipos de sólidos en unas composiciones que varían entre unas cantidades determinadas: SiO<sub>2</sub> (30-55 %), Al<sub>2</sub>O<sub>3</sub> (15-35 %), Fe<sub>2</sub>O<sub>3</sub> (2-20%), CaO (2-15%) MgO (1-4%), K2O y Na2O (1-4%), SO3 (1-3%), TiO<sup>2</sup> (0.5-2%).

### 7.1.2.4. Poder calorífico

Como ya se ha mencionado en apartados anteriores, es uno de los datos de interés a evaluar para el carbón. Se realiza el ensayo mediante una bomba calorimétrica a través de la determinación de la temperatura antes y después de la combustión, evaluando el calor a volumen constante, el Poder Calorífico Superior. Posteriormente se descuentan teóricamente las pérdidas por la emisión de sustancias sin condensar.

# 7.1.2.5. Formas de azufre, cloro y elementos traza

Se encuentran combinados formando compuestos. El azufre por ejemplo puede estar como sulfato, en forma de pirita (S2Fe) o en compuestos orgánicos. Los cloruros pueden darse en los compuestos de la parte orgánica del carbón. Por último, el análisis de los compuestos traza se

realiza para controlar la emisión al medioambiente de sustancias no deseadas, además de para caracterizar las cenizas que se producen de dicho carbón.

# 7.1.2.6. Propiedades físicas y mecánicas

Se evalúan diversas propiedades interesantes para su empleo.

- Manejabilidad: son los distintos ensayos de propiedades relacionadas con su transporte, como el de densidad aparente, (relación entre la masa y el volumen que ocupa, sin compactar), distribución de tamaños antes y después del pulverizado, desmenuzabilidad, para determinar el grado de polvos que se genera en todos las transformaciones mecánicas que se le realizan.
- Molturabilidad: determina la capacidad, el rendimiento y la energía que se ha de emplear en el proceso de la molienda, definiendo el tamaño de partícula producido.
- Índice de abrasividad: para estimar el desgaste que el carbón produce en los molinos que pulverizan dicho carbón.
- Índice de aglomeración: indicador del comportamiento del carbón cuando se calienta. Un alto índice sugiere que el carbón se expandirá y podrá formar residuos porosos y de poco peso que pueden ser emitidos junto con los gases de combustión.
- Fusibilidad de las cenizas: facilidad con la que las cenizas se funden, generando incrustaciones cuando solidifican y varios problemas en los equipos derivados de ellas, como obstrucciones o corrosiones. Se tratan de determinar las siguientes temperaturas: de deformación inicial, reblandecimiento, hemisférica y de fluidez.

### 7.1.2.7. Análisis petrográfico

Se miden las propiedades ópticas del carbón, cuya variación determina diversas características, como su composición.

### **7.2. Combustibles líquidos: hidrocarburos derivados del petróleo**

<span id="page-29-0"></span>En esta sección se van a tratar combustibles en estado líquido, entrando en consideración solo los que lo son a temperatura y presión ambiente, y únicamente los derivados del petróleo, los hidrocarburos. Éstos combustibles líquidos son los más ampliamente utilizados, más aún si consideramos el objetivo de este trabajo, como es la producción de potencia.

### 7.2.1. Tipos de hidrocarburos líquidos

<span id="page-29-1"></span>Los derivados del petróleo se obtienen por un proceso de refinamiento que consiste en ir evaporando las distintas especies aprovechando la diferencia de volatilidades que presentan. En general los derivados del petróleo, formados por mezclas de sustancias de origen orgánico, presentan un mayor punto de ebullición cuanto más pesados son, es decir, cuyas moléculas estén formadas por cadenas más largas. Se suelen extraer pues en orden de volatilidad, por lo que suele ser una forma de enumerar dichos productos. En primer lugar iría el GLP (gas licuado del petróleo), pero será tratado en el siguiente apartado. Los líquidos que se tienen son:

### 7.2.2. Gasolinas y naftas

<span id="page-30-0"></span>Son mezclas de cadenas de hidrocarburos que se encuentra en estado líquido en condiciones de presión y temperatura ambientes. Son de carácter liviano y se pueden obtener tanto del petróleo como de tratamientos del gas natural. Su rango de ebullición está en el rango de 30-200 ºC. Se pueden clasificar en distintos tipos:

- Gasolina de aviación: es una mezcla de naftas de alta volatilidad, bajo punto de congelación y elevado octanaje que se usa en aviones de hélice con motor a pistón. Su bajo punto de ebullición la hace idónea para las temperaturas que se alcanzan a altitudes elevadas, así como el alto octanaje, que evita la autodetonación ante presiones elevadas, como las que se emplean en motores de aviación.

- Gasolina de motor: es una mezcla de hidrocarburos compleja con o sin aditivos que se usa en motores de combustión interna alternativos.

- Naftas: son una fracción ligera del petróleo obtenida por destilación entre 35-175 ºC y que se usan como aditivos de gasolinas para mejorar el octanaje, así como disolvente industrial.

#### 7.2.2.1. Queroseno

Es un combustible líquido que se obtiene a una temperatura de entre 150-300ºC. Tiene históricamente ha tenido gran variedad de usos, como en lámparas para iluminación, insecticidas de uso doméstico o combustible para cocinar. Actualmente es utilizado principalmente como combustible de aviación debido a su bajo punto de congelación, -47ºC. Dentro del queroseno existe una variedad, el jet fuel o ATF (aviation turbine fuel), que es el que se emplea en motores propulsados por turbinas de gas, como los turbofán o los turbohélices.

#### 7.2.2.2. Diesel

También conocido como gasóleo o gasoil, es un combustible líquido más pesado que el queroseno que es obtenido en la destilación del petróleo en el rango de temperaturas de 200-380 ºC. Se emplea en motores de combustión interna alternativos para trasporte o producción de electricidad, así como para calefacción. El nombre de este combustible del primer motor que empleó este combustible, que a su vez viene del inventor de dicha máquina, Rudolf Christian Karl Diesel, cuyo combustible original de diseño fue curiosamente el carbón en polvo, pero que finalmente consiguió un compuesto estable derivado del petróleo, el gasóleo. El ciclo termodinámico de este motor también se conoce como ciclo diesel.

# 7.2.2.3. Fueloil

También conocido como fuelóleo, es el último producto obtenido en la refinación del petróleo. Comprende a todos los productos pesados que quedan al final de dicho proceso. Es muy viscoso y se usa como combustible en plantas de producción de energía eléctrica, calderas y hornos industriales.

# 7.2.3. Propiedades relevantes en los combustibles líquidos

<span id="page-31-0"></span>A la hora de tratar con estos combustibles se usan propiedades ya vistas en el apartado 6, como el poder calorífico, o la viscosidad. Esta última es de especial relevancia en estos combustibles, ya que al igual que los gases son fluidos, pero ente caso mucho más viscosos, y en multitud de aplicaciones son conducidos por tuberías, donde esta propiedad es determinante para calcular la cantidad de energía que se requiere para ello.

La densidad relaciona la masa del combustible con el volumen que ocupa, por lo que es asimismo otra característica de gran uso, ya que estos combustibles se almacenan en volumen, pero muchas propiedades, como el poder calorífico, vienen referidas a la masa. De igual manera, para las reacciones que tienen lugar durante la combustión se utilizan cantidades de materia para el cálculo, por lo que relacionar masa y volumen es fundamental.

Otras propiedades se vuelven relevantes en este estado. Es el caso del punto de congelación, del cual no tiene sentido hablar para sólidos, ya que ya se encuentran en ese estado, y en general tampoco en gaseosos, ya que las condiciones para que estos combustibles se congelen son muy extremas. No obstante, en algunas aplicaciones muy específicas, como pueden ser las espaciales, si adquiere importancia esta propiedad en combustibles gaseosos. En los combustibles líquidos sí es de relevancia el punto de congelación, ya que al estar en estado líquido es propenso a congelarse a temperaturas que se pueden dar en el exterior y puede causar problemas.

# <span id="page-31-1"></span>**7.3. Combustibles gaseosos: gas natural y gas licuado del petróleo**

Se consideran dentro de este apartado los que presentan un estado gaseoso en condiciones de presión y temperatura ambientes, aunque muchos de ellos se suelen almacenar licuados.

# 7.3.1. Tipos de combustibles gaseosos

<span id="page-31-2"></span>Los dos gases más utilizados como combustibles son el GLP y el gas natural.

# 7.3.1.1. GLP o gas licuado del petróleo

El GLP es una mezcla de hidrocarburos ligeros que provienen del petróleo y que se encuentran en estado gaseoso en condiciones de presión y temperatura ambientes. También pueden ser obtenidos por tratamientos del gas natural. En general las cadenas de hidrocarburos básicas que se tienen son bastante más simples que en el caso de los hidrocarburos líquidos. Este hecho está relacionado íntimamente con que sean más volátiles, ya que al ser su más corta y por tanto, con menor peso molecular y número de enlaces, se requiere menos energía en la evaporación. Los más habituales se pueden clasificar en los siguientes grupos:

- Grupo C3: están formados por mezclas de hidrocarburos de tres átomos de carbono por cadena, siendo de las más comunes el propano, el propeno y el propileno.
- Grupo C4: están formados por mezclas de hidrocarburos de 4 átomos de carbono por cadena, siendo las más comunes el butano, el buteno y el butileno.
- Mezcla de C3 y C4 en cualquier proporción.

### 7.3.1.2. Gas natural

El gas natural es un combustible de tipo fósil que se almacena en bolsas en el subsuelo bien de forma independiente, lo que se conoce como gas libre, o bien de manera anexa a yacimientos de petróleo o carbón. Su composición es principalmente metano (CH4) en un rango de 79-97 % en volumen, además de otros gases en mucha menor cantidad como etano, propano, butano, nitrógeno o dióxido de carbono; e impurezas como agua, derivados del azufre, etc. Está considerado el combustible de tipo fósil con menor impacto ambiental de todos, ya que apenas tiene elementos que no sean carbono e hidrógeno, por lo que se puede considerar que solo emite como productos de la combustión CO<sup>2</sup> y H2O, y al estar formado en su mayoría por la cadena de hidrocarburos más corta posible, el metano, emite menos dióxido de carbono por MJ de calor que produce en la combustión, ya que gran parte del poder calorífico proviene de la combustión del hidrógeno, cuyo producto es agua.

Empleando el programa de cálculo para combustibles gaseosos, un gas natural con 95% de metano y 5% de etano, produciría 0.055 kg CO<sup>2</sup> por MJ de calor generado, mientras que un gas con 95% de butano y 5% de etano, parecido al que se usa domésticamente, produciría 0.066 kg CO<sup>2</sup> por MJ, un 20% más.

Tiene amplio rango de aplicaciones, como calefacción en calderas, producción de energía en centrales de ciclos combinados, y algunas más modernas como el gas natural vehicular que se usa en el sector del transporte o la pila de combustible para la generación de energía eléctrica en coche de hidrógeno.

#### 7.3.2. Propiedades de los gases

<span id="page-32-0"></span>Para los gases se usan también propiedades comunes a todos los combustibles como el PC o la composición, que lo caracteriza como uno u otro gas. Aparte de éstas, dos de las más importantes son la temperatura y la presión, ya que determinan la densidad, que al igual que los líquidos nos indicaba la cantidad de masa que se tenía con un determinado volumen de fluido almacenado. Por tanto, para hablar de un volumen de gas y que exprese de forma unívoca una cantidad de masa, como ya se ha comentado en apartados anteriores, se suelen usar las condiciones normales. De esta forma se pueden referir propiedades extensivas, las que dependen de la cantidad de materia, a la unidad volumétrica de referencia, que es la que físicamente se maneja al trasegar un gas.

# <span id="page-32-1"></span>**8. Aplicaciones más destacables y equipos**

La combustión tiene aplicaciones muy extensas, desde las más básicas, como su uso en chimeneas para calefacción, como diversas aplicaciones industriales. En los siguientes subapartados se describen algunas de ellas.

# <span id="page-33-0"></span>**8.1. Quemadores de gas**

Son un tipo de quemadores en los que el gas combustible suele llevar su propio aire, y en general son llamas llamadas de premezcla. Se usa, por ejemplo, en las calderas murales de producción de ACS, comúnmente conocidas como termostatos de agua caliente.

# **8.2. Motor de combustión interna con ciclo Otto**

<span id="page-33-1"></span>Son los motores de gasolina de combustión interna alternativos de los automóviles. En ellos se inyecta combustible líquido pulverizado a una masa de aire comprimido. El aumento de temperatura provocado por la combustión en un recinto confinado, provoca una expansión de los productos de la reacción, cuya fuerza sobre un pistón es aprovechada para producir un trabajo mecánico.

# **8.3. Motor Diesel**

<span id="page-33-2"></span>Es el otro tipo fundamental de los motores de combustión interna alternativos, conocidos así por el ciclo Diesel que emplean. Éstos utilizan un combustible más pesado, el gasóleo, por lo que debe ir premezclado con aire para asegurar su correcta evaporación. Esta mezcla es la que se comprime y posteriormente se hace combustionar, provocando el mismo efecto que en los motores de ciclo Otto, obteniéndose igualmente un trabajo en la expansión. Guardan muchas similitudes y también muchas diferencias que se alejan del objetivo de este trabajo.

# **8.4. Turbina de gas**

<span id="page-33-3"></span>Es un turbo motor de combustión externa que se usa para la producción de energía mecánica, principalmente para la propulsión, bien sea de buques o aeronaves, y para la generación de electricidad. Está formado en su concepción más simple por un compresor, una turbina y una cámara de. El compresor, movido con parte del trabajo obtenido de la turbina, comprime el aire, que pasa a la cámara de combustión donde se inyecta el combustible y se eleva su temperatura. La masa de gases provenientes de la combustión, a alta temperatura y presión, se hace circular por la turbina, la cual absorbe gran parte de su energía y gira a gran velocidad, obteniéndose así potencia en el eje de la turbina.

# **8.5. Hornos industriales**

<span id="page-33-4"></span>Un horno es un equipo en cuyo interior se produce una combustión para aprovechar la energía liberada y transferirla al producto, el cual también se encuentra en el interior de dicho horno. Se diferencia de las calderas en que en las calderas no se calienta un producto, sino un fluido intermedio.

# <span id="page-33-5"></span>**8.6. Calderas de vapor de carbón pulverizado**

En las calderas, como se ha mencionado, se calienta un fluido intermedio que no es el producto final que queremos obtener de nuestro proceso industrial. Una de las más representativas dentro del sector industrial es la caldera de vapor, siendo la más común la que usa carbón pulverizado como combustible.

Está constituida por una serie de equipos dedicados al intercambio de calor entre los productos de la combustión del carbón pulverizado, que se produce en su interior, y el fluido de trabajo, en este caso agua-vapor. El vapor producido en estas calderas se usa generalmente para mover una turbina de vapor para la producción de energía eléctrica. Es por tanto objeto de este trabajo, y en apartados posteriores se analizará en más detalle el rendimiento de estos equipos.

# <span id="page-34-0"></span>**9. Llamas**

La llama es la región del espacio en una atmósfera de combustión donde se produce la reacción, separando a un lado los reactivos y a otro los productos. Se caracteriza por tener luminosidad y colores brillantes como consecuencia de la energía desprendida en dicha reacción.

# **9.1. Propiedades de las llamas**

<span id="page-34-1"></span>Las llamas presentan una serie de magnitudes y características que provocan efectos importantes en ellas, hasta el punto de hacer que la llama sea de uno u otro tipo. Algunas de dichas magnitudes se van a ver en los siguientes apartados.

# 9.1.1. Velocidad de reacción

<span id="page-34-2"></span>La velocidad de reacción es una rama del estudio de la cinética química que trata de determinar el tiempo en desarrollarse una reacción química, en este caso la combustión, desde el momento en que esta se inicia. Se rige por la Ecuación de Arrhenius, y depende de:

- Las concentraciones de los participantes en la reacción, en este caso, del combustible  $(C_{CB})$  y el oxígeno  $(C_{O_2})$ .
- Los órdenes parciales ( $\alpha \vee \beta$ ) que son los exponentes a los que van elevados las concentraciones y que en general no coinciden con los coeficientes estequiométricos. Esto es debido a que la mayoría de las reacciones transcurren en varias etapas, por lo que sí son iguales en las reacciones elementales o de 1 etapa.
- La energía de la activación, E<sub>a</sub> que se mide en unidad de energía por mol de sustancia. Como es natural, mientras mayor sea la energía necesaria para comenzar una reacción, más difícil será que una reacción comience, y por lo tanto menor será su velocidad de reacción. Esto se expresa matemáticamente en que el término exponencial será cada vez más pequeño.
- La temperatura absoluta (T) en K y la constante R universal,  $8.31445 \text{ JK}^{-1} \text{mol}^{-1}$ , o lo que es lo mismo, una temperatura alta aumenta la velocidad de agitación de los átomos, por lo que habrá más colisiones y favorecerá una reacción rápida, aumentando su velocidad.
- El coeficiente A0, que mide la frecuencia de colisiones. Según la teoría de colisiones, la reacción entre dos átomos se produce tras un choque de dos sustancias reactivas, por lo que mientras mayor sea este número, mayor será la velocidad de la reacción.

# La ecuación es:

$$
V_{reacción} = A_0 \cdot (C_{CB})^{\alpha} \cdot (C_{O_2})^{\beta} \cdot \exp(-\frac{E_a}{R \cdot T})
$$

A continuación se muestra una tabla con los valores de algunos parámetros de esta ecuación para ciertos combustibles.

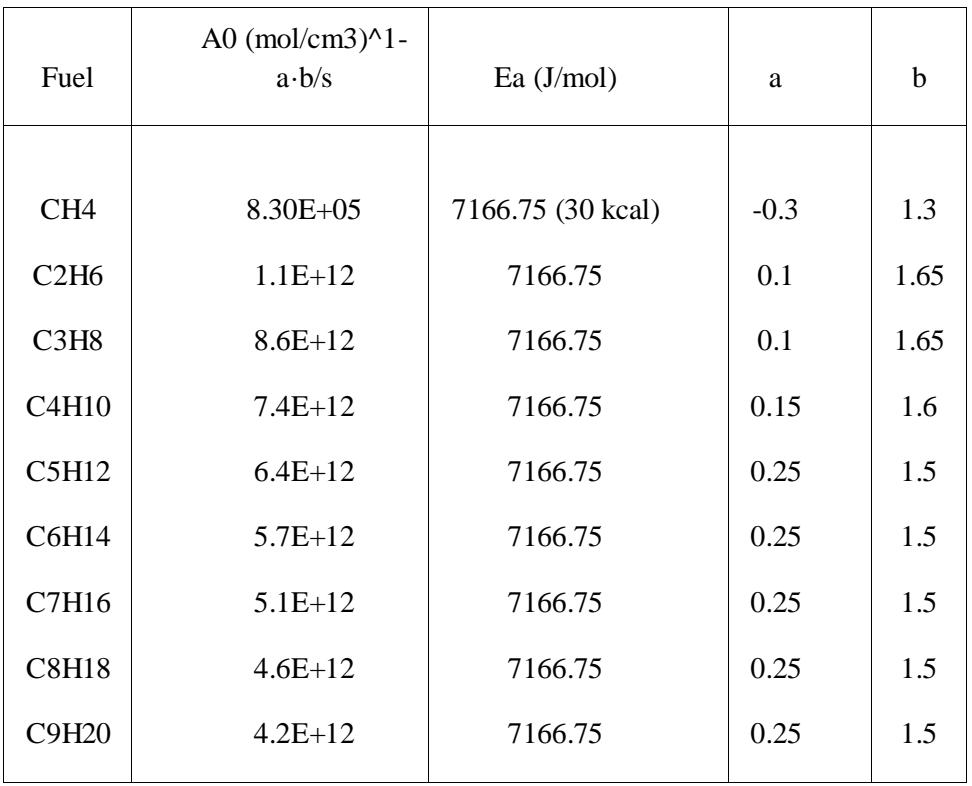

**Tabla 6: Coeficientes de la ecuación de la velocidad de reacción de distintos combustibles. Generación de energía térmica. Lección 2: Conceptos básicos sobre combustión. Departamento de Termotecnia. Universidad de Sevilla**

#### 9.1.2. Velocidad de difusión

<span id="page-35-0"></span>La difusión es un movimiento de partículas de una sustancia en un medio en el que inicialmente no se encontraba. Aplicada a gases es la dispersión gradual de un gas en el seno de otro. En este proceso físico aumenta la entropía, por lo que es un proceso que se da de forma espontánea. Aplicado a la combustión, la velocidad de difusión es la velocidad con la que se propagan y mezclan el combustible en el comburente, que se encuentra en mayor cantidad.

En 1829, el químico escocés Thomas Graham estableció que las velocidades de difusión de los gases son inversamente proporcionales a las raíces cuadradas de las densidades de dichos gases. Es decir, que a mayor densidad de un gas, menor velocidad de difusión. Posteriormente, en 1860, el mismo Graham demostró que la velocidad de difusión de una sustancia era inversamente proporcional a la raíz de la masa molar de la sustancia, luego sustancias más pesadas tardan más en difundirse, y su combustión, contando el proceso de difusión, es más lenta.

Conviene notar que, dados dos gases en las mismas condiciones de presión y temperatura, un mol de cada sustancia ocupará el mismo volumen. Si una sustancia tiene un peso molecular mayor que la otra, un mol de dicha sustancia tendrá una mayor masa, y por lo tanto ese gas tendrá una mayor densidad. Es por tanto que, como ya advirtió Graham, hablar de peso molecular o densidad es equivalente.

### 9.1.3. Velocidad del frente de llama

<span id="page-36-0"></span>El frente de llama es la zona del espacio donde se produce la reacción de combustión y que conforma la llama. La velocidad del frente de llama es la velocidad a la cual esta región se va desplazando desde la zona de reactivos hacia la zona de productos. Para ilustrar más claramente este concepto, se va a considerar un tubo lleno de combustible y comburente, abierto por ambos extremos, donde comienza una combustión en uno de ellos.

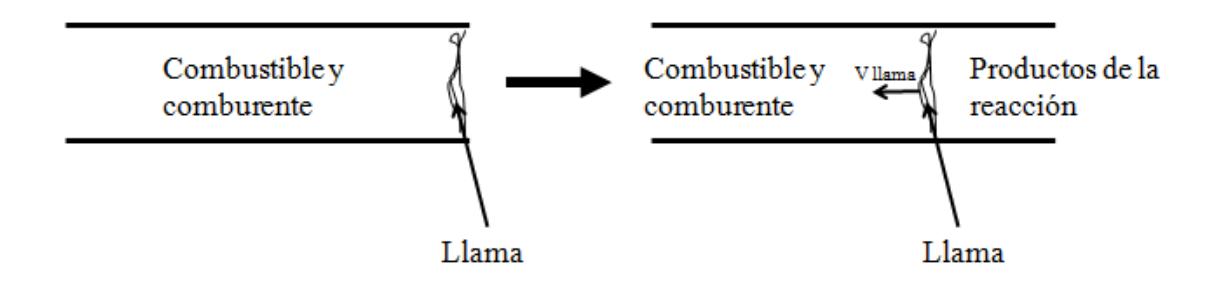

**Ilustración 1: Tubo con combustible y comburente. Velocidad del frente de llama**

Transcurrido y cierto lapso de tiempo, la llama se habrá desplazado hacia el otro extremo, dejando a su paso productos de la reacción. La velocidad a la que la llama se desplaza es lo que se conoce como velocidad de llama. Su expresión viene dada por la ecuación:

$$
v_{ll} = \left[\frac{2k \cdot PC \cdot \overline{V_R}}{\rho^2 \cdot C_p^2 \cdot (T_{adiabática} - T_{initial})}\right]
$$

De donde:

PC: poder calorífico

 $\overline{V_R}$  : velocidad media de reacción

K: constante que expresa la trasferencia de calor necesaria para llegar de la T inicial a la T de inflamación.

ρ: densidad de la mezcla de gases

: calor específico a presión constante.

#### Tinicial: temperatura inicial de la mezcla de gases

Tadiabática: como ya se vio en el apartado 6.10. , la temperatura adiabática es la máxima alcanzable en el hogar, que es la que se produce para un determinado combustible y unas temperaturas de entrada y de referencia, cuando el calor transferido es nulo.

Sin desarrollar mucho los conceptos se puede ver que la velocidad del frente de llama es proporcional al calor que se produce en la reacción por medio del PC, a la cercanía a la T de inflamación por medio del factor k, a la velocidad de reacción media. Por otro lado, la llama se propagará más despacio cuanto mayor sea la densidad de la mezcla al haber más masa en el volumen, cuanto más calor se absorba en esa masa, y cuanto más lejos este la temperatura inicial de la adiabática. A continuación se muestra una tabla con ejemplos de velocidades de llamas para distintos combustibles combinados con aire.

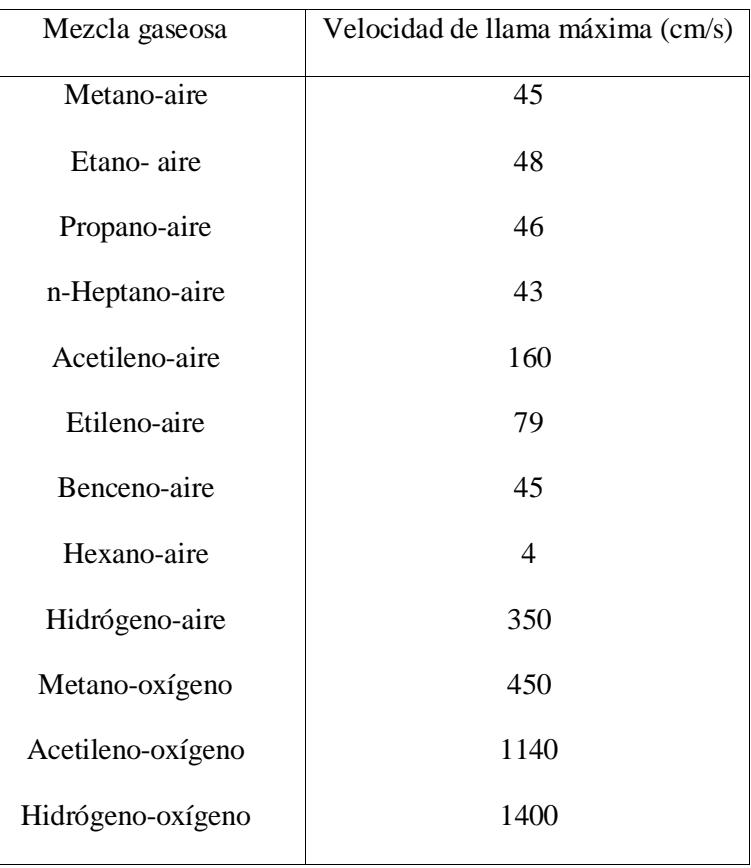

**Tabla 7: velocidades de llama máximas de gases puros a 1 atm y 298K. Generación de Energía Térmica. Lección 2: Conceptos básicos sobre la Combustión. Grupo de Termotecnia- Dpto. Ingeniería Energética. Universidad de Sevilla**

### 9.1.4. Factor de mezcla

<span id="page-37-0"></span>Es un factor adimensional notado con la letra *f*, que se obtiene de realizar varias simplificaciones a las ecuaciones de conservación en 1 dimensión de la energía, la masa y la cantidad de movimiento. Es una función de cada punto del hogar en función de la composición, y, siendo s el OT, su expresión es la siguiente:

$$
f = \frac{\left(m_{cb} - \frac{m_{O_2}}{s}\right) - \left(m_{cb} - \frac{m_{O_2}}{s}\right)_{\text{comburnte}}}{\left(m_{cb} - \frac{m_{O_2}}{s}\right)_{\text{comburente}}} - \left(m_{cb} - \frac{m_{O_2}}{s}\right)_{\text{comburnte}}
$$

Para una llama de difusión pura, no habrá combustible en el comburente, ni comburente en el combustible. En este caso, este factor se encuentra entre 0 y 1 por definición, siendo 0 para una región en la que solo existe comburente, y valiendo la unidad en una región donde solo hay combustible. Si además el comburente es aire,  $\frac{m_{02}}{s}$  en el comburente es 0.23, la fracción másica del oxígeno en el aire atmosférico.

$$
f = \frac{\left(m_{cb} - \frac{m_{O_2}}{s}\right) + \left(\frac{m_{O_2}}{s}\right)_{\text{comburnte}}}{1 + \left(\frac{m_{O_2}}{s}\right)_{\text{comburnte}}}
$$

Esta función alcanza un valor concreto en la llama, el valor estequimétrico o  $f_{st}$ . Es decir, todo lugar del hogar cuya composición haga que esta función alcance el valor estequimétrico pertenece a la llama. En estos puntos, al mezclarse el combustible y el oxígeno y reaccionar, ambos valores son cero, por lo que su expresión es:

$$
f_{st} = \frac{\left(\frac{m_{O_2}}{s}\right)_{\text{comburnte}}}{1 + \left(\frac{m_{O_2}}{s}\right)_{\text{comburnte}}}
$$

### **9.2. Tipos de llamas**

<span id="page-38-0"></span>Las llamas se pueden clasificar según el régimen sea laminar o turbulento, o por otro lado, según el combustible y el comburente estén mezclados o no antes de ser añadidos al proceso de combustión.

El régimen viene determinado por el número adimensional de Reynold (Re), y caracteriza muchas propiedades fluidodinámicas. El Re relaciona la densidad, la velocidad, una dimensión característica de longitud y la viscosidad. Establece una comparación entre la influencia de las fuerzas viscosas y convectivas de la ecuación general que gobierna el movimiento de los fluidos, la de Navier-Stokes. Según esto, un Re de 1000 indica que las fuerzas convectivas son 1000 veces mayores que las viscosas. De la misma manera también diferencia entre régimen laminar y turbulento, cuya frontera se encuentra en un Re aproximadamente igual a 2000.

#### 9.2.1. Llama en régimen laminar

<span id="page-38-1"></span>Como ya se ha mencionado, el régimen laminar se presenta en fluidos con un Re aproximadamente menor que 2000. El régimen laminar se caracteriza por flujo ordenado de un fluido, donde las partículas fluidas siguen caminos paralelos, llamados líneas de corriente. Al tener un Re bajo esto también implica gran influencia de las fuerzas viscosas.

Las llamas en este régimen son características den quemadores pequeños, como pueden ser los quemadores de una caldera mural en un equipo de producción de ACS doméstico.

#### 9.2.2. Llama en régimen turbulento

<span id="page-39-0"></span>El régimen turbulento se dan en fluidos cuyos Re son mayores de 2000, pero no inmediatamente mayores, sino del orden de 3000. Entre ambos números se tiene lo que se denomina régimen de transición, que no es claramente uno u otro, sino una mezcla de ambos.

Bajo este régimen, el fluido sigue un flujo desordenado y caótico, en el cual las líneas de corriente ya no son paralelas como en el régimen laminar, sino que se mezclan y entrecruzan. Estas llamas son típicas de las combustiones de la inmensa mayoría de los procesos industriales. De las aplicaciones resaltadas en el apartado 8, todas menos la primera, se producen en condiciones de régimen turbulento.

#### 9.2.3. Llama de premezcla

<span id="page-39-1"></span>En este tipo de llamas el combustible y el comburente están completamente mezclados antes de llegar a la zona donde se produce la combustión. En estas condiciones, la velocidad de la llama está determinada por la velocidad de reacción. La longitud de la llama depende de conjuntamente de la velocidad de la reacción o de la llama, y de la velocidad con la que se añade el combustible. Dado que la velocidad de la llama es constante, si la velocidad de adición de combustible premezclado es la misma, la longitud de la llama será constante. De otra manera, la llama se irá acercando al orificio del quemador si la velocidad de la llama es mayor, o alejando si es superior.

#### 9.2.4. Llama de difusión

<span id="page-39-2"></span>En este tipo de llamas, el combustible y el comburente han sido introducidos por separado, por lo que han de mezclarse y alcanzar los límites de inflamabilidad en un proceso de difusión antes de producirse la combustión. Una vez me que esto se produce, la reacción se producirá a velocidad de la reacción, la cual sigue leyes de velocidad propias de la cinética química. Dado que la velocidad con la que se produce la difusión es varios órdenes de magnitud mayor que la velocidad de reacción, se puede decir que el proceso prácticamente está determinado por la velocidad de difusión, es decir, que es la velocidad controlante. Es por tanto que la estructura de la llama también está controlada por este fenómeno previo a la reacción.

#### 9.2.5. Llama de premezcla parcial

<span id="page-39-3"></span>Existe un grupo de llamas en las que parte del comburente contiene combustible premezclado, mientras que otra parte no. En estas condiciones se tienen dos frente de llama, uno de premezcla y otro de difusión, y se usan en aplicaciones en las que se busca un control más flexible de la forma y el tamaño de la llama mediante la variación de la fracción del aire que se premezcla con el combustible, el aire primario.

# <span id="page-40-0"></span>**10. Emisiones, residuos y tratamientos**

Hasta este punto se ha abordado la combustión desde la visión de las aplicaciones y características de todos los elementos involucrados en ella que aportan algo positivo en su uso. En este apartado se va a tratar el aspecto negativo de la reacción más ampliamente utilizada en la historia de la humanidad, las emisiones y los residuos, además de posibles tratamientos para reducir ambos. De la misma manera que se ha hablado durante todo el trabajo de procesos de combustión causados por el hombre, también se van a tratar los contaminantes de origen antropogénico a causa de dichos procesos. No obstante existen contaminantes que se emiten de forma natural, como en el caso de las erupciones de los volcanes.

Por ser considerada uno de los combustibles más contaminantes, este apartado se va a centrar en tratar las emisiones y residuos derivados de la combustión del carbón. Se mencionarán por encima aquellas que, siendo del carbón, puedan constituir también emisiones de otros combustibles que se usen en otras tecnologías.

Las emisiones de la combustión no son más que los citados productos de la combustión que son liberados a la atmósfera en general como gases o partículas sólidas de muy pequeño tamaño y que flotan en el aire, mientras se suele referir a residuos cuando se habla de líquidos o sólidos.

# **10.1. Actividades fuente de emisiones**

<span id="page-40-1"></span>Según el tipo de actividad, podemos clasificar las fuentes de emisiones en tres grupos.

- Estacionarias: se encuentras fijas en una localización. Son generalmente las plantas de producción de potencia y las emisiones de procesos industriales que se descargan por chimeneas.
- Móviles: debidas a actividades asociadas al transporte.
- Fugas: son producidas por descargas al medio ambiente desde válvulas, cierres y otros elementos que no incluyen dispositivos de descargas, como chimeneas en el caso de gases o emisarios submarinos en el caso de líquidos, y cuyo comportamiento no es el deseado. Dentro de este tipo puedes ser estacionarias o móviles.

# **10.2. Emisiones a la atmósfera**

<span id="page-40-2"></span>Las emisiones a la atmósfera son un conjunto de sustancias que alteran la composición natural de la atmósfera con su presencia, pudiendo estar éstas en cualquier estado y siendo en general de carácter nocivo. Generalmente el gaseoso es el más abundante.

Las emisiones gaseosas son una serie de sustancias que se vierten a la atmósfera en estado gaseoso como resultado de la reacción de combustión. Estas emisiones son perniciosas, bien sea porque son sustancias que no suelen encontrarse en la composición de la atmósfera en grandes cantidades, o porque aunque sí lo hagan y en sí mismas no sean nocivas, su masiva acumulación esté provocando efectos adversos en el medio ambiente. Por otro lado existe otro tipo de contaminante, las partículas, que si bien son sólidos o líquidos, también constituyen por su pequeño tamaño un contaminante atmosférico en tanto en cuanto que pueden flotar en el aire y ser respirados.

# 10.2.1. Óxidos de azufre

<span id="page-41-0"></span>Los óxidos de azufre son productos de la combustión dañinos para el medio ambiente que se producen por la combustión del contenido en azufre de algunos carbones y, en menor medida, de algunos fueles residuales, ambos utilizados generalmente en la producción de energía eléctrica o en algunas industrias. Es por eso que el contenido en azufre fue considerado una de las características relevantes del carbón en el apartado 6.10.

Los óxidos de azufre que se suelen formar son el  $SO<sub>2</sub>$  y el  $SO<sub>3</sub>$ . Su presencia en el ambiente provoca irritación en el sistema respiratorio, corrosión de materiales, reducción de la visibilidad y degradación de la vegetación. Uno de los motivos de tanto efecto adverso es su reactividad con la humedad ambiente, formando ácido sulfúrico. El dióxido de azufre se produce directamente de la combustión, mientras que el trióxido de azufre es producido por una serie de reacciones químicas a partir del primero.

 $SO_2 + OH \rightarrow HOSO_2 \rightarrow HOSO_2 + O2 \rightarrow HO_2 + SO_3 \rightarrow SO_3 + H_2O \rightarrow H_2SO_4$ 

Es este ácido el que provoca gran parte de efectos perniciosos.

# **Tratamiento**

El tratamiento por el cual se trata de conseguir la reducción de los niveles de emisiones de SO2 es la desulfuración. Es un proceso que consiste en inyectar un reactivo de tipo alcalino, generalmente a base de sodio o calcio, a un gas de salida que contiene dióxido de azufre en una torre de aspersión o directamente dentro de un conducto. El dióxido es absorbido, neutralizado y/o oxidado por el reactivo, convirtiéndose en un compuesto sólido, bien sulfato de calcio o sulfato de sodio, que puede ser más fácilmente removido aguas abajo como sólidos en una corriente de gas.

La efectividad de estos sistemas varía en el rango del 50-98 % según la tipología. Las tipologías se pueden clasificar en dos fundamentalmente atendiendo a si el reactivo es húmedo o seco.

Las torres de limpieza húmedas, las más comunes, son las que alcanzan un mayor rendimiento, superior al 90 % y se usan en las chimeneas de plantas de producción de carbón de gran potencia, que van desde los 5 hasta 1500 MW.

Por otro lado, las torres de limpieza en seco se usan para sistemas de potencias menores de 300 MW, y alcanzan un rendimiento típicamente menor al 80%. Tienen una gran desventaja frente a los sistemas húmedos, y es que la temperatura del gas que sale del absorbedor es mucho menor que en el caso húmedo, de unos 10-15 ºC, teniéndose que enfriar en algún equipo. Esto es para evitar la deposición de sólidos aguas abajo.

En cuanto al número de usos de los sistemas, éstos se pueden clasificar en sistemas regenerativos y sistemas de un solo uso. Los sistemas de un solo uso desechan el solvente como residuo. Los sistemas regenerativos recirculan el solvente al proceso. Tienen un coste mayor, por lo que son utilizados en los casos en los que hay baja disponibilidad del reactivo o en los que los productos de este proceso de recuperación se pueden vender, por ejemplo como materia prima en la producción de yeso.

# 10.2.2. Óxidos de nitrógeno

<span id="page-42-0"></span>Los óxidos de nitrógeno, también conocidos como NOx, se producen por la combustión del nitrógeno del aire, así como del posible contenido en nitrógeno de combustibles como el carbón. Es este segundo el origen mayoritario en el caso de la combustión de carbón, con alrededor de un 75% del total de NOx producidos.

En cuanto a fuentes por actividad, una de las principales es la generación de energía eléctrica, con un 33% de las emisiones de donde más del 80% proceden de centrales de carbón. Por otro lado, el sector transporte es responsable del 43% de las emisiones.

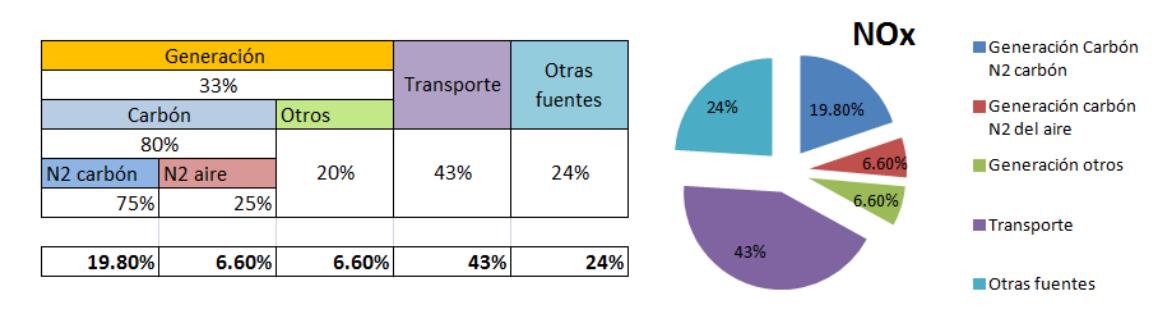

#### **Tabla 8: tasa de emisión del carbón por fuentes.**

Los más destacados son el NO y el NO<sub>2</sub>. Al igual que los óxidos de azufre, los óxidos de nitrógeno también reaccionan con la humedad para formar ácidos, por lo que comparten la mayoría de los síntomas: problemas respiratorios, corrosión de materiales, daños en la vegetación. Son precursores de la formación de ozono atmosférico, O3, por medio de las reacciones fotoquímicas con los VOC (Volatil Organic Compound). De forma conjunta con los productos que lo crean, NOx y VOC, forman una neblina ácida denominada smog fotoquímico.

El nitrógeno puede comportarse frente al oxígeno como un inerte si la combustión no supera unas temperaturas determinadas, un tiempo de reacción mínimo o unos ciertos niveles de contenido en oxigeno en la atmósfera de combustión, lo que hace que existan varias técnicas para evitar su producción.

# **Tratamiento**

Existen varias posibilidades en cuanto a tratamientos para evitar a producción de NOx, pero se van a exponer las técnicas más baratas, y como consecuencia de esto, las más habituales.

- Air staging: consiste en añadir el aire en etapas, reduciendo la cantidad de este durante un proceso crítico en la formación de NOx, la devolatilización, donde el nitrógeno es más propenso a reaccionar con el oxígeno. Posteriormente se añade el resto del oxígeno una vez que las condiciones sean menos propensas a la formación de NOx para completar la combustión.
- Fuel staging o combustión escalonada: también conocido como reburning, es una técnica que consiste en añadir el combustible en distintas etapas. En la etapa primera se introduce la mayoría del combustible en condiciones próximas a la estequiométrica. En

un segundo paso, se añade el resto del combustible, pero con muy poco oxígeno. De esta forma se crea una atmósfera reductora que fomenta la aparición de radicales de hidrocarburos, con una mayor tendencia a la captación de oxígeno que el nitrógeno, lo que deshace gran parte de las moléculas NOx formadas durante la primera etapa. Finalmente, se añade el resto del aire para la combustión completa.

- Quemadores de bajo NOx: son un tipo de quemadores que regulan la cantidad de oxígeno introducida por medio de deflectores de aire móviles. Estos deflectores se abren y cierran suministrando el 100 % del aire, pero de manera que no todo sea aportado a la llama, sino que solo permite que una parte del aire se mezcle con el carbón cuando se produce la devolatilización y el resto del aire se mezcla aguas debajo de la llama para completar la combustión. Es un método muy similar al del air staging, y puede llegar a producir reducciones de entre el 30 y el 60 %. Puede usarse de forma conjunta con los anteriores.

### 10.2.3. Óxidos de carbono

<span id="page-43-0"></span>Los óxidos de carbono son los que se producen en mayor cantidad en su conjunto, ya que el carbono es una de las sustancias combustibles por excelencia. Proceden de casi cualquier combustión, pues son contados los combustibles que no tienen carbono, como por ejemplo el hidrógeno puro. Los principales sectores de producción de óxidos de carbono son el industrial, sobre todo la generación de energía eléctrica, y el transporte.

El monóxido, CO, procede de una combustión incompleta como ya se mencionó en el apartado 5.3. , al hablar del oxígeno estequimétrico, bajando el poder calorífico y disminuyendo el rendimiento de la combustión. Este tipo de combustiones se producen de forma inevitable, pero si las condiciones de combustión son las adecuadas, de forma muy reducida, como es el caso industrial. Sin embargo son los motores de combustión interna los que aportan una mayor cantidad, ya que el objetivo de estos motores no ha sido siempre el obtener un gran rendimiento, sino una gran potencia específica.

Este gas es muy tóxico, ya que al ser respirado se queda anclado en la hemoglobina de la sangre, la proteína encargada del transporte de oxígeno, y lo hace por un tiempo. Al estar fijado el CO en dichas proteínas, no hay sitio para el O2, por lo que puede causar la muerte por asfixia. Uno de las características más peligrosas de este gas es que es indetectable por el ser humano al ser inodoro e incoloro.

Por el contrario, el CO2, principal producto de la combustión, es un gas no tóxico en absoluto, ya que las personas lo producimos a diario en la respiración. El problema con este gas deriva de la gran emisión del mismo a la atmósfera.

Existe una gran corriente científica que relaciona el aumento exponencial de su concentración en la atmósfera con el creciente aumento de la temperatura del planeta, ya que ambas circunstancias se han producido de forma coetánea. Esto se debería a que el CO<sup>2</sup> actúa como una barrera selectiva ante la radiación, dejando entrar calor en forma radiación solar, de onda corta, y no dejando salir parte de este calor en forma de radiación infrarroja, de onda larga.

Este efecto no es completamente dañino, pues ayuda a la Tierra a mantener su temperatura dentro de unos límites estables. Sin embargo se cree que la excesiva emisión de éste a la atmósfera, está causando un aumento de temperatura demasiado brusco, provocando grandes cambios a nivel global que afectan al hábitat de muchas especies animales, e incluso a millones de personas quizá de una forma no tan evidente.

Si bien se han celebrado reuniones de científicos de todo el mundo en las que por consenso mayoritario se ha aceptado la existencia del cambio climático, no es tan grande la aceptación de la idea de que éste provenga de la actividad humana, ya que históricamente ha habido grandes fluctuaciones cíclicas de los niveles de dióxido de carbono en la atmósfera de forma natural, aunque probablemente no tan acusadas.

Dejo a la opinión del lector el discernir cual de las dos posiciones frente al tema es la correcta, aunque en mi opinión, el ser humano en general debería de tratar de pasar su vida en el planeta utilizando los recursos naturales de forma óptima y dejando el menor impacto posible.

# **Tratamiento**

- Monóxido de carbono: el tratamiento para reducir el monóxido de carbono es simplemente un buen control de la cantidad de oxígeno que participa en la combustión. La mayor parte de estas emisiones provienen de los medios de transporte, generalmente los motores de vehículos de combustión interna alternativos, donde este control es más difícil. En general la producción en la industria de monóxido no es muy elevada. De forma adicional en los vehículos se pueden emplear catalizadores que sirven para oxidar el CO a CO2, además de los hidrocarburos inquemados y disociar los NOx.
- Dióxido de carbono: no existe un tratamiento para evitar que se produzca el CO2, ya que es uno de los productos de la combustión menos perjudiciales para el medio ambiente. No obstante, existen líneas de desarrollo tecnológico que apuntan a la posibilidad de acumular el CO<sup>2</sup> en los mismos yacimiento de donde se han extraído los combustibles. Es una tecnología no muy desarrollada hasta la fecha.

Por otro lado, una medida para disminuir la emisión de CO<sub>2</sub> es el empleo de fuentes de energía renovables, así como la reducción del consumo energético por medio del aumento de la eficiencia energética en el uso de la energía en todas sus formas.

# 10.2.4. Partículas contaminantes

<span id="page-44-0"></span>Son partículas de materia sólida o líquida, de origen orgánico o inorgánico, que debido a su pequeño tamaño, menor de 100 micras, pueden flotar en el aire. Si después de flotar se depositan, se denominan sólidos en suspensión; en caso contrario, aerosoles, los cuales son más dañinos ya que al no sedimentar, aumentan el tiempo de exposición.

Son perniciosas porque por su tamaño, pueden ser respiradas, causando problemas en el sistema respiratorio de humanos y animales. Además provocan reducción de la visibilidad y ensuciamiento, así como agravar los efectos del SO2, por medio de efectos sinergéticos o combinados.

En los casos más extremos han llegado a tener repercusión sobre el clima, como por ejemplo, erupciones volcánicas que provocan grandes nubes de cenizas flotantes y oscurecen zonas por completo, reduciendo su temperatura drásticamente.

# **Tratamiento**

Para separar una partícula de una corriente gaseosa existen varios métodos, donde los más habituales son los separadores mecánicos y los de tipo electrostático.

Los separadores mecánicos son los que usan propiedades mecánicas, típicamente el peso y la velocidad de las partícula, para separarlas de la corriente de gas.

- Cámaras de gravedad: son unos recintos en los cuales las partículas sedimentan por la acción de la gravedad. Se usan en partículas de gran tamaño, mayores de 100 micras. Estas cámaras suelen estar provistas de superficies deflectoras que frenan el gas en su interior dificultando el arrastre de las partículas y favoreciendo su eliminación.
- Separadores inerciales o de impacto: utilizan la velocidad de las partículas para retenerlas. Al igual que los anteriores poseen deflectores de la corriente de gas que obligan a las partículas a circular en una dirección, haciéndolas chocar con otras partículas y conduciéndolas a las zonas de captación. El gas es filtrado por la parte superior, dificultando de esta forma el arrastre de partículas.
- Separadores ciclónicos: tienen forma de tronco de cono y obligan a las partículas a realizar un recorrido helicoidal descendente. El aire con partículas entra por la zona superior y circula hasta la zona inferior, cayendo por la acción inercial y de la gravedad hacia la zona de captación. Posteriormente, el fluido limpio es recogido en la zona central por una tubería ascendente, lo que hace que las partículas se separen de la corriente. Puede haber muchos ciclones dentro de un mismo aparato, conocido como multiciclón.
- Filtro de manga: son filtros textiles que retienen las partículas al forzar una corriente de gas contaminada a fluir a su través. Tienen una eficacia de captación muy alta. Una vez los filtros de obstruyen por la alta concentración de partículas, estas se retiran por vibraciones y con aire comprimido, dejando la manga lista para ser usada nuevamente.

Por otro lado se tienen los precipitadores electrostáticos, que utilizan campos magnéticos para ionizar las partículas de manera que son atraídas por placas cargadas de forma opuesta a dichas partículas debido a su baja masa.

### 10.2.5. Compuestos orgánicos volátiles (VOC)

<span id="page-45-0"></span>Son especies orgánicas que se desprenden de procesos de combustión de hidrocarburos como fruto de una combustión incompleta. Son de diversos tipos, como aromáticos, olefinas, parafinas, aldehídos o cetonas.

Proceden generalmente del transporte, aunque también de procesos de combustión industriales y residenciales.

Son responsables de manera conjunta con lo NOx del fenómeno conocido como smog fotoquímico, o niebla fotoquímica al reaccionar ambos con la radiación solar, provocando irritaciones, problemas respiratorios, daños a la vegetación y reducción de la visibilidad.

### **Tratamiento**

Existen varias maneras de eliminar los VOC de una corriente de gas:

- Combustión térmica: dado que la mayoría de ellos son combustibles, se pueden oxidar mediante el aporte de calor, generalmente en cámaras de combustión o antorchas. De esta forma se obtienen productos de la combustión menos perniciosos, principalmente dióxido de carbono y agua. Es la más extendida y entre sus desventajas se tienen que necesita en general un aporte energético y si no se hace convenientemente puede producir monóxido de carbono.
- Combustión catalítica: consiste en una combustión sobre lecho catalítico, es decir, una sustancia o conjunto de sustancias que favorecen la reacción de la combustión. De esta manera se consiguen alcanzar altos rendimientos a temperaturas relativamente bajas, del orden de 400-500 ºC. En general es más costoso, ya que como catalizador utiliza metales que son caros, como platino, oro, plata, paladio, cromo, cobalto, etc. Se suele emplear para caudales no muy grandes.
- Adsorción: las moléculas de los VOC son atrapados en una sustancia adsorbente. Este proceso se ve favorecido por temperaturas no muy altas y compuesto semivolátiles. Como principales adsorbentes se utilizan resinas, polímeros y carbón activo. En general estas sustancias son regenerables mediante su limpieza con vapor de agua.
- Tratamiento biológico: es un tratamiento que emplea una reacción de tipo bioquímico para eliminar los VOC. Para ello las sustancias han de ser biodegradables por las bacterias que se tienen en los filtros.

### 10.2.6. Compuestos peligrosos

<span id="page-46-0"></span>Están formados por una larga lista de elementos y compuestos altamente tóxicos. Algunos de ellos son el arsénico, amianto, benceno, berilio, mercurio o metales pesados. El vertido de estos elementos ha de evitarse en la medida de lo posible, ya que muchos de ellos, como los metales pesados, se acumulan en los organismos de los seres vivos, incluido en el de los humanos, y no pueden ser eliminados, provocando su inclusión en las cadenas alimentarias.

# **Tratamiento**

El tratamiento que se lleva a cambo es su recolección y deposición en vertederos especialmente habilitados para este tipo de sustancias, encapsulados de forma que no puedan salir al exterior. Se usan métodos de captación parecidos a los mencionados en los compuestos orgánicos, como la adsorción y tratamientos biológicos.

# **10.3. Residuos contaminantes líquidos**

<span id="page-46-1"></span>Los residuos contaminantes líquidos relacionados con la combustión provienen generalmente de las limpiezas de los equipos que participan en dicha reacción. En cuanto a la producción de este tipo de desechos cabe destacar a los generadores de vapor de las turbinas, ya que al trabajar con agua, producen una mayor cantidad de estos residuos. Es por eso que este apartado se va a centrar en los contaminantes de dichos generadores. No se van a considerar tratamientos dentro del alcance de este apartado. El tratamiento de líquidos residuales de una planta suele darse en bien por gestores autorizados, o bien en unidades de la planta diferentes de la de generación de energía térmica.

#### 10.3.1. Refrigeración del condensador

<span id="page-47-0"></span>El condensador es el equipo que se utiliza para condensar el vapor a la salida de una turbina. Cuando el condensador es refrigerado por agua, que es en la mayoría de los casos, este agua de refrigeración se evapora parcialmente en las torres de refrigeración para producir un enfriamiento evaporativo. Las sales y otros sólidos disueltos o suspendidos en el agua no se evaporan, quedando en el agua sin evaporar y aumentando su concentración con el tiempo. Es por eso que se ha de purgar dicha agua rica en estas impurezas y añadir agua con menor contenido en ellas para evitar su concentración en el sistema. El agua que se ha sangrado en la purga constituye un residuo líquido.

Por otro lado, el agua que se usa para refrigerar tiene un alto contenido en cloro para evitar las inclusiones en los tubos. El cloro es una sustancia muy tóxica para los organismos vivos, que en cantidades suficientes puede ser peligrosa. Es por esto que esta agua no puede ser vertida sin ser tratada.

### 10.3.2. Residuos de la manipulación de cenizas

<span id="page-47-1"></span>Como se verá en el apartado 10.4. , las cenizas constituyen uno de los principales residuos de procesos de combustión, principalmente en la combustión de carbones y fueles. En muchos sistemas, las cenizas son removidas de los sistemas de captación con agua, las cuales quedan contaminadas por sustancias como óxidos y sales de metales, compuestos organometálicos, carbono, etc. Es por esta razón que constituyen un residuo.

### 10.3.3. Agua procedente de los parques de carbón

<span id="page-47-2"></span>El carbón se suele almacenar al aire libre sin excesiva protección. Es por eso que cuando llueve, el agua entra en contacto con el carbón, produciéndose unas reacciones de manera conjunta con el oxígeno del aire que conduce a la contaminación de esta agua con sulfatos de tipo ferroso y ácido sulfúrico.

### 10.3.4. Agua de desulfuración húmeda

<span id="page-47-3"></span>El agua procedente del proceso de desulfuración húmeda, descrito en el apartado 10.2.1. , contiene el reactivo básico disuelto en una solución acuosa, así como los sulfatos producidos en por la reacción de los SO4, por lo que constituye un residuo líquido que ha de ser tratado.

En el sistema se va inyectando la disolución básica, que a base de reaccionar con el SO4, se va acumulando sulfatos, de manera que, si no se va purgando, se acumulan en el sistema. Esta corriente de purga o sangrado es la que se ha de tratar posteriormente como un residuo.

<span id="page-48-0"></span>10.3.5. Agua procedente de la limpieza de superficies de transferencia de calor Son los residuos acuosos procedentes de la limpieza de las superficies de transferencia de calor, que en un generador de vapor son las paredes de tubos.

Si la limpieza no es de tipo química, el agua residual contendrá los mismos metales contaminantes de las cenizas, y la composición del residuo acuoso será la de los residuos de la zona del generador que se haya limpiado.

Por otro lado esta limpieza puede ser química, con agentes químicos que ayudan a la desincrustación de los residuos sólidos que quedan en dichas superficies. En este caso no solo las cenizas y demás sólidos a eliminar contaminan el líquido, sino también las sustancias que se usan como disolventes.

Por último, también se consideran dentro de este grupo el agua procedente del sangrado del calderín, que contiene una alta concentración en sales e impurezas que se desprenden del agua al evaporarse.

# **10.4. Residuos contaminantes sólidos**

<span id="page-48-1"></span>Dentro de esta sección se consideran dos grupos fundamentales, las cenizas de fondo, y todas las partículas que se eliminan de la corriente gaseosa por lo métodos descritos en el apartado 10.2.4. , incluidas las cenizas volantes.

Las cenizas de fondo son la fracción inorgánica de un combustible en general que se aglomeran en un tamaño que no permite su flotabilidad y por lo tanto, se quedan en el fondo del horno. De todas las cenizas es importante conocer, no solo su cantidad, sino también su composición para poder predecir los posibles problemas relacionados con la existencia de fenómenos de corrosión, erosión, deposición y escorificación. La composición de las cenizas se expresa en su contenido en óxidos, ya que permite expresar todos sus elementos, que están presentes en multitud de compuestos (sales, óxidos, ácidos, compuestos orgánicos asociados…), como un solo compuesto. Los principales son:  $SiO_2$ ,  $Al_2O_3$ , Ti<sub>O2</sub>, Fe<sub>2</sub>O<sub>3</sub>, CaO, MgO, K<sub>2</sub>O,  $SO_3$ ,  $P_2O_3$ .

Por otro lado tenemos las partículas separadas de la corriente gaseosa, que provienen de los separadores mecánicos o electrostáticos descritos en el apartado 10.2.4. , y que están constituidas por cenizas volantes, carbono inquemado. De manera adicional se tendrán sulfatos en forma de partículas sólidas si se tiene tratamiento de desulfuración y éste se produce en torres de limpieza en seco, generado partículas sólidas en la corriente de gas que igualmente van a los sistemas de separación de partículas.

# <span id="page-49-0"></span>**11. Programas**

Este apartado va a exponer una serie de programas desarrollados en Excel en lenguaje VBA que sirvan como una herramienta para el cálculo de la combustión en generadores térmicos, empleando combustibles sólidos, líquidos y gaseosos. También incluye un programa de cálculo a través de los datos obtenidos en un análisis de Orsat de productos de la combustión.

En ellos, a través de una serie de datos que hay que ir introduciendo a medida que se ejecuta el programa, y mediante unos botones dispuestos en cada hoja, se realizan cálculos relativos a la combustión. Los datos son mostrados de manera tabular y algunas gráficas.

Estos programas sirven para obtener de forma automática y sencilla variables de gran interés en procesos de combustión, y pueden servir tanto como un primer cálculo en situaciones prácticas, como para el ámbito académico. De entre sus ventajas se puede destacar que con una pequeña cantidad de entradas, obtenemos bastantes datos de forma muy visual, tanto en tablas como gráficas. Además los programas son sencillos de utilizar si se siguen unas recomendaciones generales de las que se hablarán en el apartado 11.5, gracias a la ayuda de botones que ejecutan las rutinas correspondientes y a unos cuadros de texto que contienen la información necesaria para comprender el funcionamiento de los mismos.

### <span id="page-49-1"></span>**11.1. Combustible sólido**

Este programa está pensado para carbón, ya que los componentes a introducir son los mayoritarios en este combustible sólido. No obstante, dado que en este caso solo se considera la combustión perfecta, si se tiene la composición elemental de otro combustible sólido, también se podrá utilizar. Realiza la mayoría de sus cálculos utilizando como base 1 kg de sustancia sólida.

### <span id="page-49-2"></span>11.1.1. Funcionamiento

Este apartado describe el proceso a seguir en este programa de forma secuencial, los datos de salida y de entrada que se requieren. Esta información también aparece en los cuadros guía.

Tras pulsar el botón inicio, hay que introducir la composición del combustible en porcentaje en peso. El programa da la opción de introducir estos datos en base seca o en base húmeda, para lo cual habrá que seleccionar previamente la opción correspondiente.

Cada botón de cada hoja despliega una serie de datos. El primer botón en dar datos es Aire Teórico. Presenta una tabla con los poderes caloríficos inferior y superior, y el oxígeno y aire teóricos.

El siguiente dato que hay que introducir es el exceso de aire en tanto por ciento sobre el teórico. En este caso, tendrá que ser positivo, pues no se contempla el defecto de oxígeno. Una vez introducido el exceso de aire, el botón Aire Introducido calcula el oxígeno, nitrógeno y aire seco introducidos.

Posteriormente el programa pide la temperatura del aire de combustión, que en muchos casos se corresponderá con la ambiente, y la humedad relativa ambiente. El botón Humedad calcula la humedad contenida en el aire que se va a emplear en la combustión. Esta humedad formará parte de los productos de la combustión en forma de vapor, contribuyendo con masa y entalpía de una forma nada desdeñable.

A continuación se puede pulsar el botón productos sin necesidad de incluir ningún dato adicional, tal y como indica el cuadro guía.

Por último, el programa demanda el gasto de combustible que se está quemando. Si no se tiene, simplemente el último cálculo no se podrá realizar por completo, pero se puede introducir un valor cualquiera para obtener el Cp del aire a la temperatura y con la humedad introducida. En caso de tenerse este valor, pulsando en el botón T. adiab. , se obtienen el aire total introducido y los productos totales, sus respectivos Cp, el de los productos a temperatura adiabática; el calor generado y la temperatura adiabática. Esta parte del programa es particularmente útil, ya que el cálculo de la temperatura adiabática es sencillo, pero es un proceso iterativo.

### <span id="page-50-0"></span>11.1.2. Limitaciones

Este programa es el más simple de los de los tres combustibles, y no tiene en principio más limitaciones que las limitaciones generales de todo el conjunto, que se detallarán más adelante.

#### <span id="page-50-1"></span>**11.2. Combustible líquido**

Este programa está diseñado para hidrocarburos líquidos, por lo que los componentes considerados son el carbono y el hidrógeno. La base de cálculo es un kg de combustible.

#### 11.2.1. Funcionamiento

<span id="page-50-2"></span>El funcionamiento es muy parecido al anterior, pero adaptándose a las características especiales de un combustible líquido. Una de ellas es la posibilidad de que, en algunas aplicaciones distintas de las de generación térmica, como puede ser propulsión, interese que haya cierta cantidad de hidrocarburos inquemados. Esta posible aplicación es la que motiva una serie de cálculos adicionales, como el del Cv en este caso. Esta hoja incluye asimismo, cuadros guía en la esquina superior derecha.

Se inicia con el botón de inicio al igual que en el caso del combustible sólido. De la misma manera existen dos posibilidades de expresar la composición: en porcentaje en peso entre carbono e hidrógeno, o con la formulación aproximada en la forma CxHy, siendo x e y el número de átomos en una molécula de combustible. Los siguientes botones, Aire Teórico, Aire Introducido y Humedad, son prácticamente iguales que en el caso de combustible sólido.

Seguidamente aparece la primera diferencia. En este caso, si el exceso de oxígeno es menor que la unidad, es decir, que OI <OT, la tabla de productos cambia. Mientras que en el caso de exceso es muy parecida a la anterior pero sin SO2, si hay defecto de oxígenos aparecen hidrocarburos inquemados. Notar que no aparece la columna de kmol y % en volumen en los

productos debido a que se desconoce el tamaño de la molécula básica del hidrocarburo, ya que solo se tiene bien la relación en peso, o bien la formulación reducida en forma CxHy. Esta fórmula no es la de la molécula básica, ya que en mucho casos es una mezcla de hidrocarburos líquidos, sino que expresa en los índices x e y la relación C-H respectivamente.

Seguidamente, introduciendo el gasto de combustible se obtiene, además de lo que ya se obtenía en la hoja del combustible sólido, los Cv del aire y los productos, lo que nos permiten obtener los coeficientes de dilatación adiabática (γ) diviendo cada Cp entre su respectivo Cv.

### 11.2.2. Limitaciones

<span id="page-51-0"></span>La principal limitación es el desconocimiento de la molécula que forma el combustible. Esto sucede en realidad con los hidrocarburos líquidos, ya que son mezclas de distintos hidrocarburos líquidos. El problema viene en que el Cp es característico de la especie concreta. En este caso, la aproximación que se ha tomado ha sido el de aproximar el Cp de los hidrocarburos inquemados al de un grupo de hidrocarburos más habituales, en función de que se parezca más o menos en composición en carbono y nitrógeno, y ponderarlo por su fracción másica. Éstos son el metano, el acetileno, el etileno, el etano, propano, butano, pentano hexano y octano.

El error no es demasiado grande ya que la fracción másica de H-C no suele ser muy grande en rangos habituales de defecto de oxígeno, y además el Cp no difiere demasiado entre estas sustancias.

# **11.3. Combustible gas**

<span id="page-51-1"></span>Esta hoja es similar a combustible líquido, pero también aporta sus características especiales. Está diseñada para un combustible que sea una mezcla de hidrocarburos habituales, y la base un  $Nm^3$ .

### 11.3.1. Funcionamiento

<span id="page-51-2"></span>Al igual que en el caso del combustible líquido, esta hoja también aporta la posibilidad de calcular el coeficiente γ.

Como en todas las demás hojas, se inicia con el botón de inicio y en este caso solo existe una posibilidad de expresar la composición del gas, y es como una mezcla de hidrocarburos gaseosos conocidos, entre los que están metano, acetileno, etileno, etano, propano y butano. Además se tiene la posibilidad de expresar otro componente por su formulación química, en la forma CxHy. En este caso, si se ha de introducir expresando la fórmula de la molécula de gas, ya que se trata de una única especie química.

Una vez introducida la composición los tres primeros pasos son análogos en todos los programas, pidiendo el exceso, la temperatura del aire y la humedad relativa, y dando el oxígeno teórico, el PCI y PCS, el oxígeno introducido, y la humedad del aire.

En esta hoja, al igual que en el caso de los líquidos, se contempla la posibilidad de que haya menos oxígeno introducido del teórico y se tengan inquemados. Los inquemados se han considerado proporcionales a la composición inicial. Con todos estos datos se calculan las tablas de productos con los datos expresados en kmol/Nm<sup>3</sup> de combustible, % vol, kg/Nm<sup>3</sup>, y porcentaje en peso, que es el que se representa.

Por último, introduciendo el gasto de combustible en kg/s, se calcula la temperatura adiabática que se alcanzan, el aire total, los productos totales y los calores específicos y coeficientes γ de cada uno de ellos.

### 11.3.2. Limitaciones

<span id="page-52-0"></span>Al dar la posibilidad de escoger una sustancia en función de su fórmula química reducida, CxHy, no se pueden tener datos específicos de ella. Es más, una misma formulación expresada de la forma CxHy puede corresponderse a cadenas de hidrocarburos diferentes, los llamados isómeros. Por tanto, tanto el Cp como el poder calorífico han de ser aproximados. Para el caso del Cp, se le asigna la fracción volumétrica de combustible a otro combustible conocido. En el caso del poder calorífico, se aproxima por el poder calorífico se los elementos en las cantidades en las que se tienen.

A parte de esto, la hoja tiene las mismas limitaciones que el resto, y que van a ser desarrolladas en el apartado 11.5.

# <span id="page-52-1"></span>**11.4. Análisis de Orsat**

La última parte del programa es una hoja de cálculo de condiciones de combustión a través de los datos obtenidos en un análisis de Orsat.

El análisis de Orsat es un método muy empelado para analizar las fracciones volumétricas en distintas especies de productos de la combustión, aunque en los últimos tiempos, ha sido sustituido por dispositivos electrónicos. No obstante, a menudo se emplean para calibrar dichos dispositivos.

Para realizar el análisis se emplea una bureta calibrada conectada mediante una serie de tubos con válvulas a un conjunto de pipetas de absorción. Cada una de estas pipetas contiene una disolución acuosa que es capaz de absorber un determinado componente del gas.

La primera de ellas contiene hidróxido de potasio (KOH), que es capaz de retener el CO2. Después de su paso por esta pipeta, se observa la reducción del volumen del gas, igual al volumen de CO2 retenido. Posteriormente se hace pasar el gas, ya sin CO2, por una solución alcalina de pirogalol en hidróxido de potasio, que retiene el O2. Por último, se hace lo mismo por una pipeta con cloruro cuproso en ácido clorhídrico concentrado, lo que retiene el CO. El resto del volumen del gas se considera que es nitrógeno. Por tanto, observando los volúmenes retenidos en cada pipeta, y el final, se puede calcular las fracciones volumétricas de cada gas.

Los gases han de ser enfriados hasta temperatura ambiente, por lo que el vapor de agua condensa y solo queda la humedad del aire a presiones y temperaturas atmosféricas.

### <span id="page-53-0"></span>11.4.1. Funcionamiento

La hoja de Orsat es la más sencilla de todas. Dado que no es un dato del análisis, existen dos posibilidades de calcular el agua que se tiene a la salida de la chimenea, necesaria para conocer el oxígeno teórico. Se puede introducir la fórmula del combustible hidrocarburo expresando la relación entre átomos de carbono o hidrógeno, o directamente la humedad que tenía el combustible a la salida.

Una vez introducidos los datos, se le da al botón calcular y el programa calcula, el oxígeno que ha reaccionado, el teórico, el exceso con el que se está trabajando en tanto por ciento, la masa total de aire introducida y la relación en masa del aire y el combustible. Todo ello se realiza en base a 1 Nm<sup>3</sup> de gases a la salida de la chimenea. Este volumen es mayor que el de gases analizados, ya que sí contempla la humedad.

Para hacer más simples los números, se ha considerado un Nm<sup>3</sup> pese a que el volumen típico empleado en un análisis de Orsat es de 100 mL. No obstante, al ser fracciones volumétricas, se puede emplear a la base de cálculo que se desee.

# **11.5. Limitaciones generales**

<span id="page-53-1"></span>Existen varias limitaciones debidas a diferentes aspectos. Un mayor grado de precisión del obtenido está fuera del objetivo de este proyecto, si bien puede quedar para futuros desarrollos posteriores el uso de otros medios que, basándose en este programa, permita crear otra versión que mejore dichas limitaciones.

### 11.5.1 Teoricidad de los cálculos

<span id="page-53-2"></span>La principal limitación del programa de cara a su posible aplicación es que es de carácter teórico, por lo que hay situaciones que se dan en la práctica que el programa no contempla. En primer lugar, si en el exceso de oxígeno se introduce un número mayor positivo, la combustión será perfecta, no obteniéndose ni inquemados gaseosos, como CO o hidrocarburos sin quemar, ni sólidos como el hollín. Tampoco contempla las cenizas en la salida de productos ni NOx.

Por otro lado, en el programa no se considera ni condiciones en las que la combustión no se produjese por rebasar los límites de inflamabilidad, ni las especies intermedias que se pudieran formar en dicha combustión. Esto afecta principalmente al caso de los inquemados, que se han considerado como combustible en el estado original, pero a mayor temperatura. En el caso del combustible líquido se considera que los inquemados es el propio combustible con la misma composición, pero en el caso de los gases, cabría otra posibilidad.

Al ser los gases una mezcla de hidrocarburos, ante la falta de oxígeno se podría dar una combustión "selectiva", es decir, que se quemen más de unas especies que de otras. En el caso del programa se ha adoptado la teoría de las colisiones, y es que, la reactividad de un gas depende de su concentración ya que las colisiones entre partículas que reaccionan entre sí serán tanto más frecuentes cuanta mayor cantidad haya de un determinado gas en un volumen. Es decir, que a mayor concentración de un gas, más reaccionará éste con el oxígeno. De esta manera, al reaccionar parte del gas, su concentración se reduce, dando paso a que reaccionen otros y así sucesivamente hasta que queda una composición volumétrica final de inquemados igual a la composición que se tenía inicialmente.

Por último, cabe mencionar que, al añadir el exceso con el que se quiere trabajar, se está añadiendo el exceso de gases secos, dado que la humedad es variable. Por lo tanto, cuando se añada el aire ya con la humedad, el exceso será mayor del dato introducido, ya que la masa de aire húmedo introducido ha aumentado respecto al aire seco. Esto tiene una importancia relativamente baja, dado que la humedad representa una fracción másica bastante pequeña en relación al resto del aire.

### 11.5.2. Cálculo de propiedades

<span id="page-54-0"></span>Existen también ciertas limitaciones en las propiedades de las sustancias. En primer lugar la precisión de los datos que se tienen, que es las tablas y programas que se han utilizado para obtenerlos, en su mayoría del EES (Engineering Equation Solver) en lo que se refiere a los calores específicos y la humedad en el aire. Por otro lado el grado de precisión en de los Cp y Cv empleados es de 5ºC, que es el mismo que se le exige por tanto a la temperatura adiabática, ya que no se puede afinar más con los Cp. En segundo lugar el rango de operación de las propiedades, en las que se ha considerado desde 0 a 4000 ºC en el caso de los calores específicos, y desde 0 hasta 60 ºC y cualquier rango de humedad relativa para el cálculo de la humedad del aire.

En este punto es importante destacar un potencial de mejora futuro del programa, y es la variación del Cp y Cv con la presión, que no ha sido tenido en cuenta, considerando presión constante de 100 kPa. Si bien la variación de los calores específicos es muy dependiente de la temperatura y mucho menos de la presión, en determinadas aplicaciones, como motores térmicos, donde se emplean presiones elevadas, sería interesante incluir dicha variación con la presión. Los Cp y Cv de sustancias desconocidas se han aproximado al de sustancias con composiciones similares en carbono e hidrógeno.

De manera adicional, los poderes caloríficos se han calculado en función de la composición elemental cuando la sustancia no es claramente conocida, como por ejemplo en combustibles líquidos, o en gases cuya formulación es introducida al programa. De esta manera se está despreciando en los cálculos de los poderes caloríficos las entalpías de formación de dichas sustancias, que se debe a los enlaces entre átomos. Si bien es cierto que no son despreciables, esta aproximación es menos errónea en líquidos que en gases, ya que la energía de este estado de agregación es menor que en el caso de los gases. Por otro lado, en la parte de gases la fracción del gas no presente entre los habituales la elige el propio usuario, por lo que en cierto modo la precisión de los cálculos puede variar y ser mejor si se opta por gases conocidos. En este caso, dado el carácter teórico general del programa, se ha optado por dotar al programa de flexibilidad en los datos de entrada antes que por un alto grado de precisión. Un posible margen de mejora en un desarrollo futuro puede ser la inclusión de un catálogo de combustibles más amplio y sus propiedades.

Por último, el comburente se ha considerado aire atmosférico en todo momento, ya que su uso es el más generalizado. De la misma manera, no se ha calculado el Cp del aire con las propiedades psicrométricas, sino por medio de las fracciones másicas obtenidas en oxígeno, nitrógeno y vapor de agua.

# <span id="page-55-0"></span>**11.6. Consejos generales de uso**

Para garantizar el correcto de funcionamiento del programa es preciso seguir las siguientes instrucciones.

- No borrar parcialmente o en su totalidad el contenido de ninguna hoja de las que conforman el libro. Para reiniciar la ejecución de los cálculos se puede emplear el botón borrar que aparece en cada hoja.
- Leer la información de los cuadros que aparecen en cada hoja, y seguir sus instrucciones.
- Añadir los datos en las celdas sombreadas de amarillo. Una vez que estas celdas pasen a blanco, no modificar su valor. Solo se puede escribir de nuevo los datos si para volver a ejecutar una parte del programa, se vuelve a hacer click en el botón que dio comienzo a la ejecución de dicha parte del programa. En cualquier caso, es más seguro que se borre todo el contenido por medio del botón borrar y se vuelvan a introducir los datos.
- Hacer click en los botones por orden. No es aconsejable ejecutar las macros por otra vía que no sea haciendo click en los botones, ya que su ejecución en un orden distinto del establecido puede llevar a una mal funcionamiento del programa.

# <span id="page-55-1"></span>**11.7. Posibles desarrollos futuros**

Como se ha comentado en el apartado 11.5. , hay potencial de mejora en determinados aspectos que se deja para posibles desarrollos futuros. Los más destacables son:

- Utilización de un modelo más práctico o experimental de la combustión para el cálculo de los productos que contemple situaciones de combustión imperfecta, así como la formación especies intermedias que puedan producirse.
- Variación de los Cp y Cv con la presión y con rangos de temperaturas negativos.
- Inclusión de la opción de emplear comburentes distintos del aire atmosférico.
- Inclusión de un catálogo de combustibles más amplio, junto con sus propiedades.
- Empleo del diagrama psicrométrico para el cálculo del Cp del aire atmosférico.

# <span id="page-56-0"></span>**Bibliografía**

Dr. Ing E. Brizuela, Dr. Ing. S. D. Romano. Combustión. Departamento de Ingeniería Mecánica y Naval, Facultad de Ingeniería, UBA 2003.

CIA (Central Intelligence Agence, United States). World Factbook

Apuntes Generación de Energía Térmica, Lección2: Conceptos Básicos sobre la Combustión. Curso 2013-2014. Grupo de Termotecnia- Dpto. Ingeniería energética. Universidad de Sevilla.

Apuntes Generación de Energía Térmica, Lección 3: Combustión y Balance de Masa. Curso 2013-2014. Grupo de Termotecnia- Dpto. Ingeniería energética. Universidad de Sevilla.

[www.IEA.org:](http://www.iea.org/) International Energy Agency (Agencia Internacional de la Energía)

El carbón como Recurso. Instituto mundial del carbón. 2009

Carbón. Profesor Dr. Vicente J. Cortés. Departamento de Ingeniería Química. Universidad de Sevilla.

Apuntes Tecnología de la combustión. Dpto. Ingeniería Energética y Fluidomecánica. E.T.S. de Ingeniero Industriales. Universidad de Valladolid.

Apuntes de Química General, Lección 9: Cinética Química. Velocidad de Reacción. Departamento de Ingeniería Química. Universidad de Sevilla.

Enciclopedia Libre Universal en Español.

Apuntes de Sistema de Producción de Potencia, Emisiones. Grupo de Motores Térmicos de Sevilla, Departamento de Ingeniería Energética. Universidad de Sevilla.

Apuntes de Sistema de Producción de Potencia, Generador de vapor. Grupo de Motores Térmicos de Sevilla, Departamento de Ingeniería Energética. Universidad de Sevilla.

Environmental Protection Agency (EPA). United States. Hoja de Datos de Desulfuración de gases de chimenea.

Apuntes de Tecnología del Medio Ambiente. Tema 4: eliminación de los COV. Universidad de Castilla La Mancha. Departamento de Ingeniería Química.

Engineering Equation Solver: cálculos psicrométricos del aire, calor específico a volumen constante y calor específico a presión constante de productos de la combustión e hidrocarburos típicos.

Material docente de Generación de Energía Térmica: Tablas y Gráficas de Generación: Tabla 5.1: Poderes caloríficos de sustancias químicas a T=25ºC y P=1 bar.